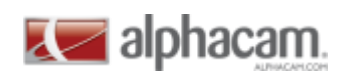

#### **Contents**

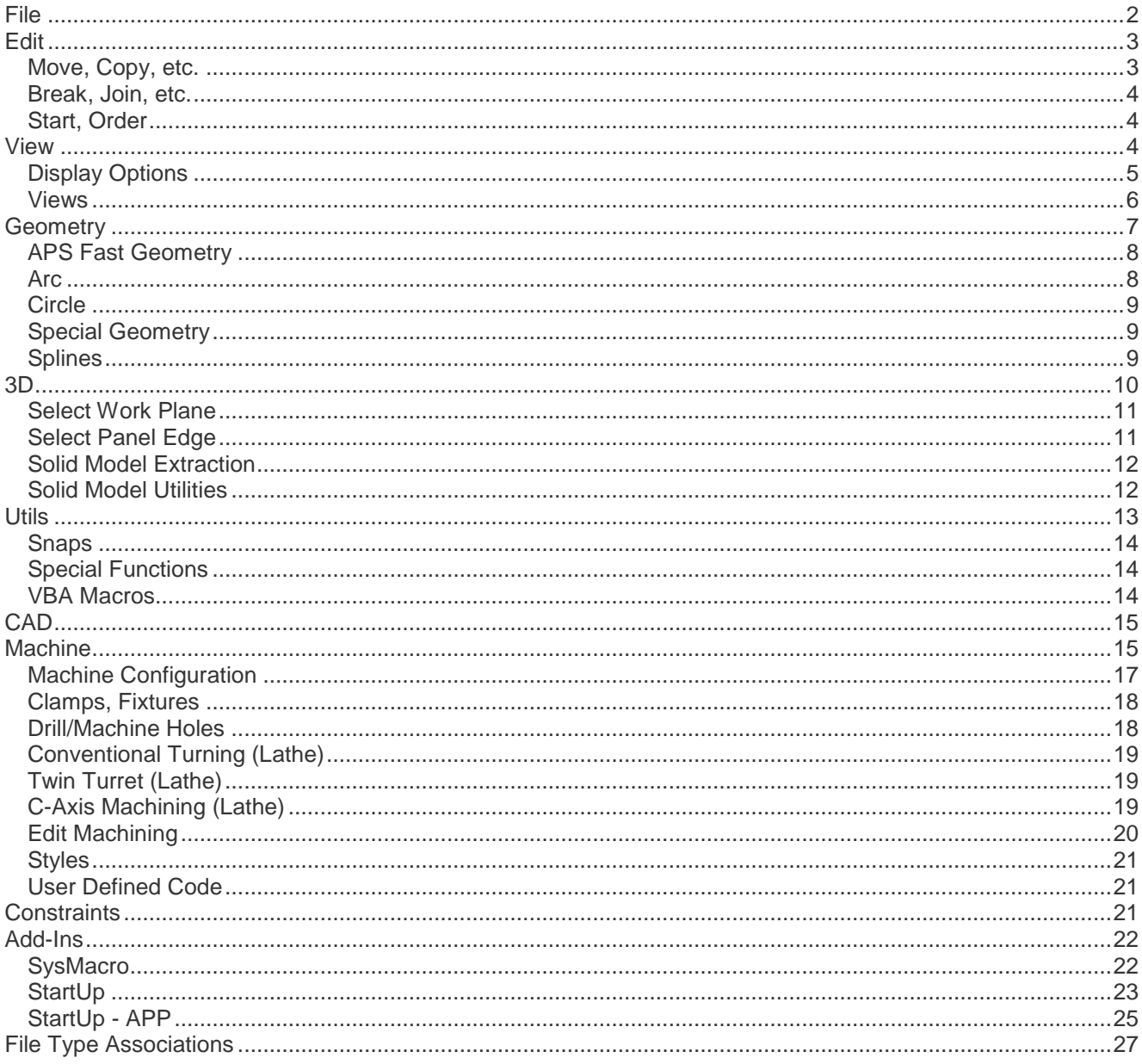

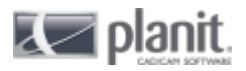

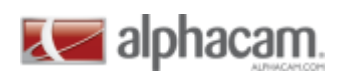

#### <span id="page-1-0"></span>**File**

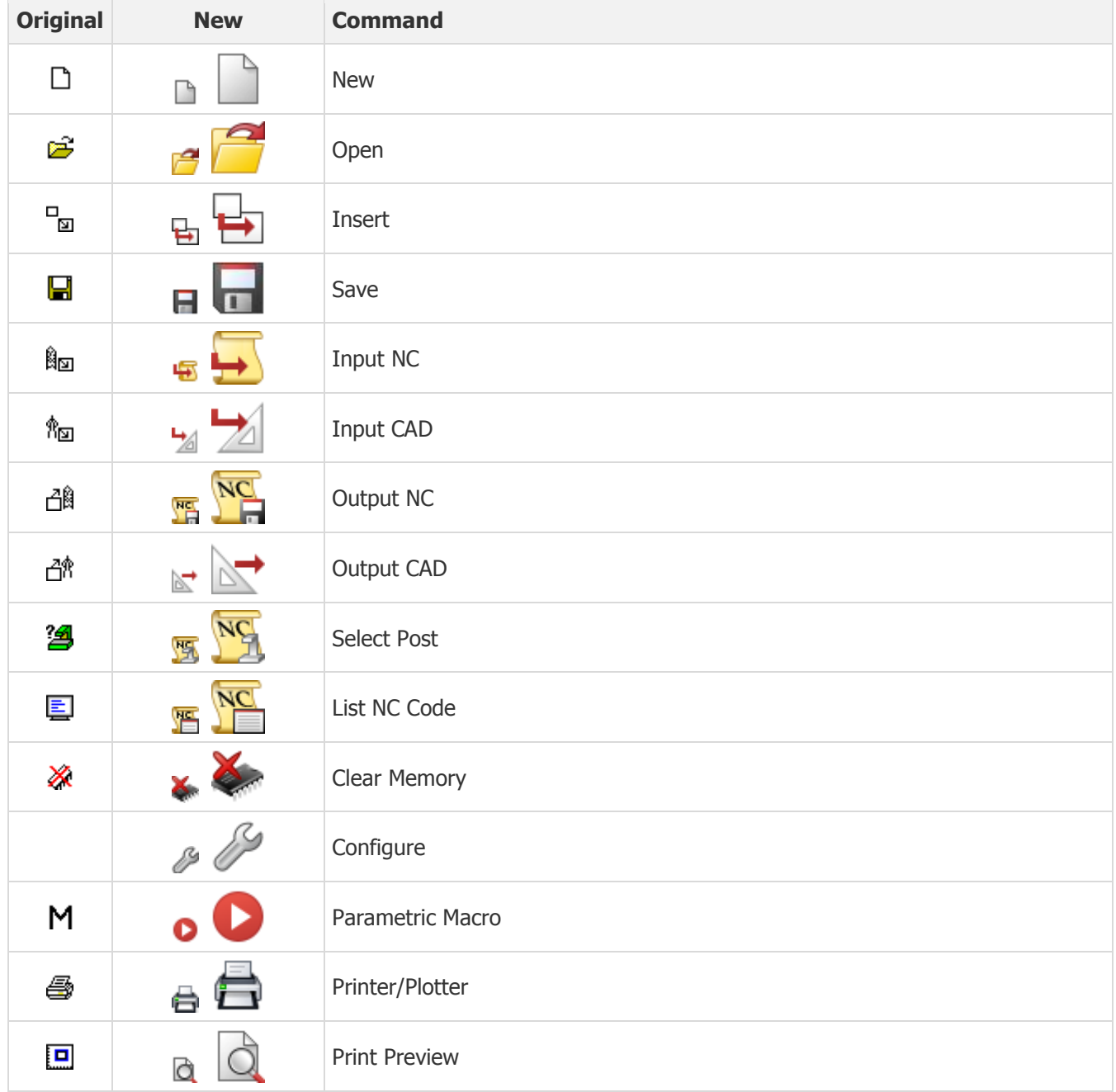

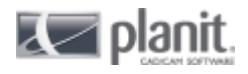

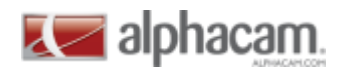

### <span id="page-2-0"></span>**Edit**

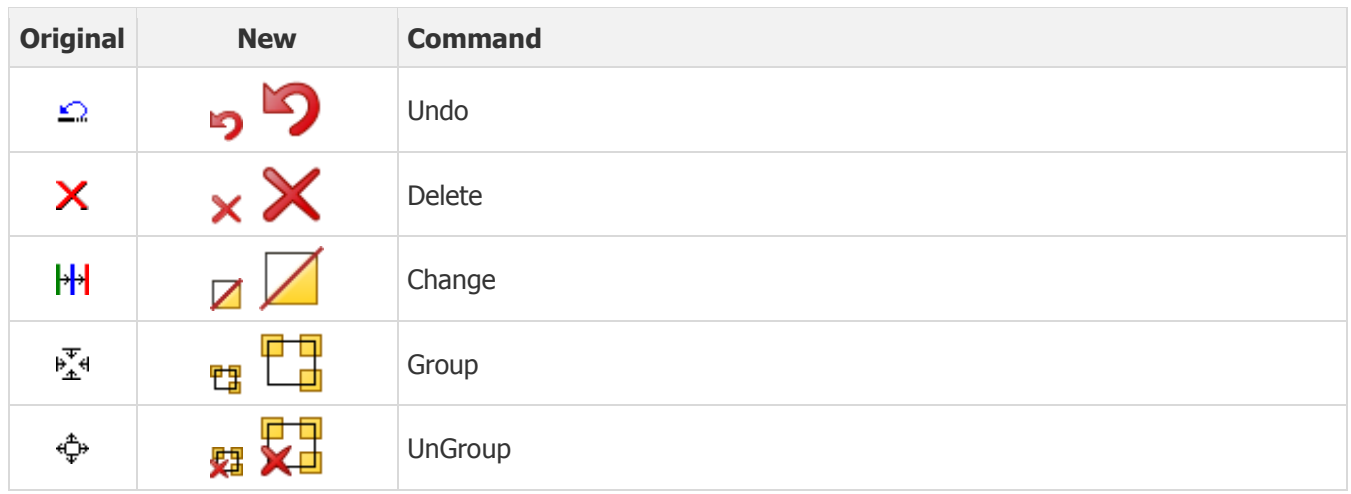

## <span id="page-2-1"></span>**Move, Copy, etc.**

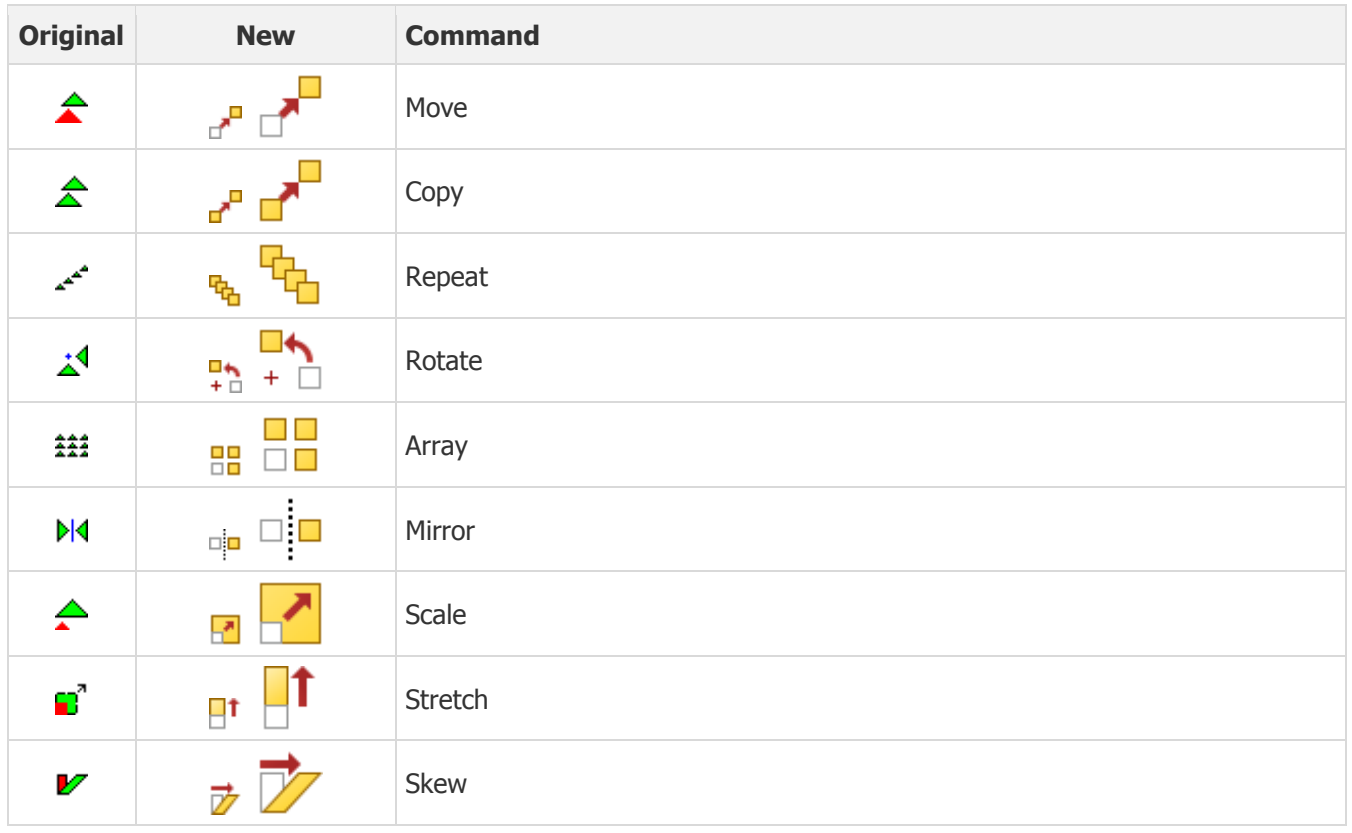

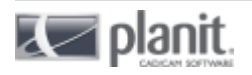

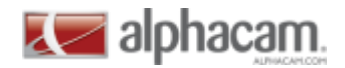

<span id="page-3-0"></span>**Break, Join, etc.**

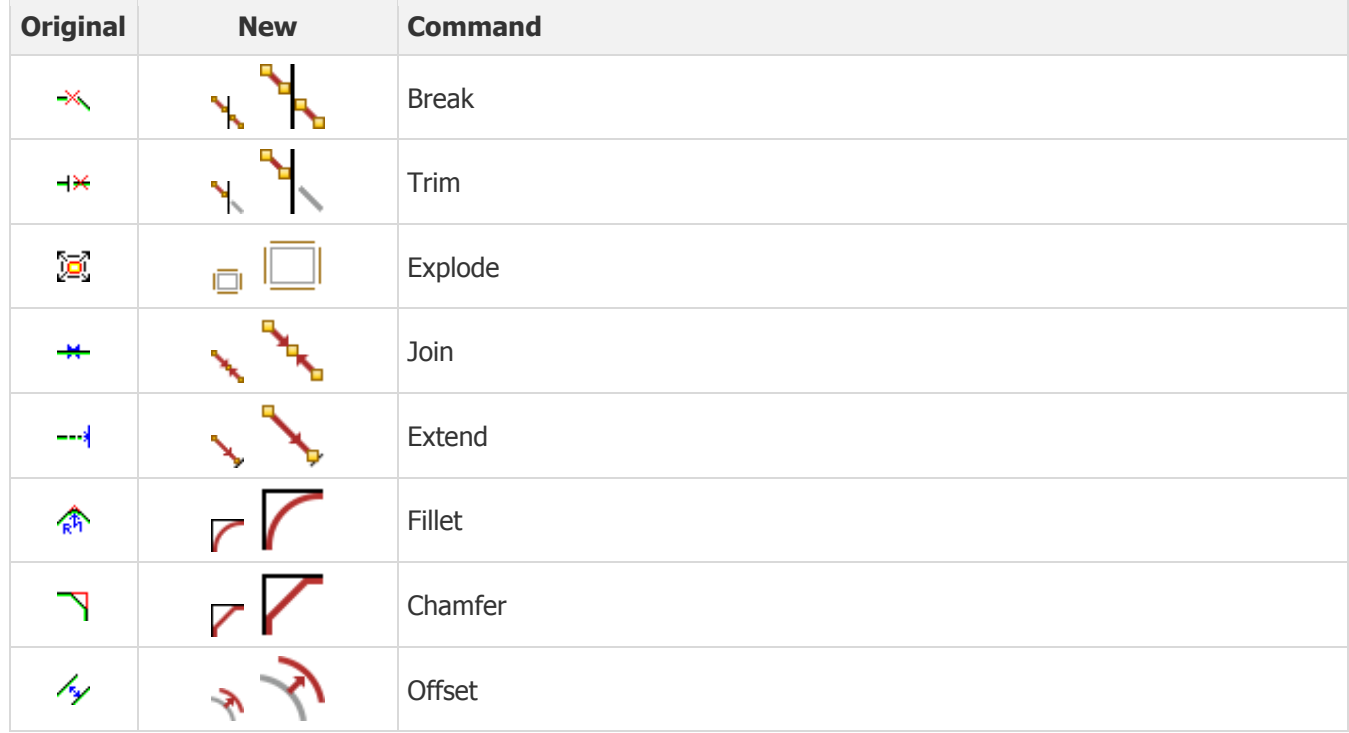

#### <span id="page-3-1"></span>**Start, Order**

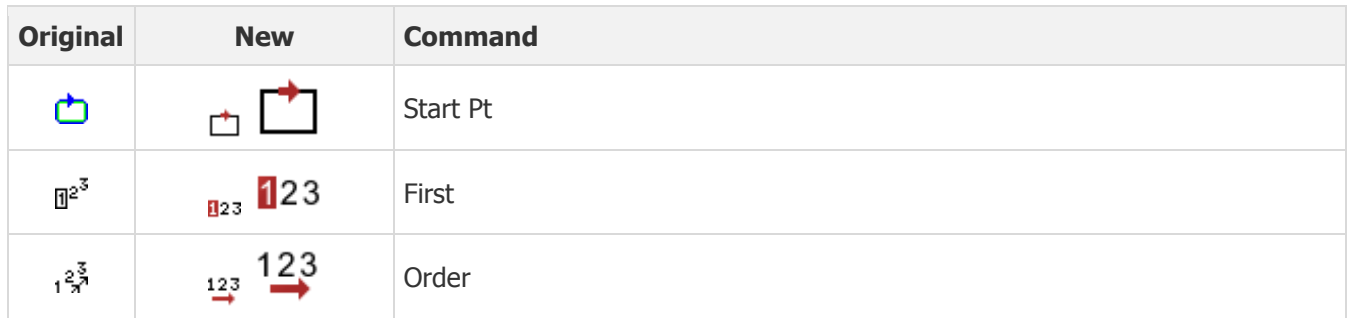

#### <span id="page-3-2"></span>**View**

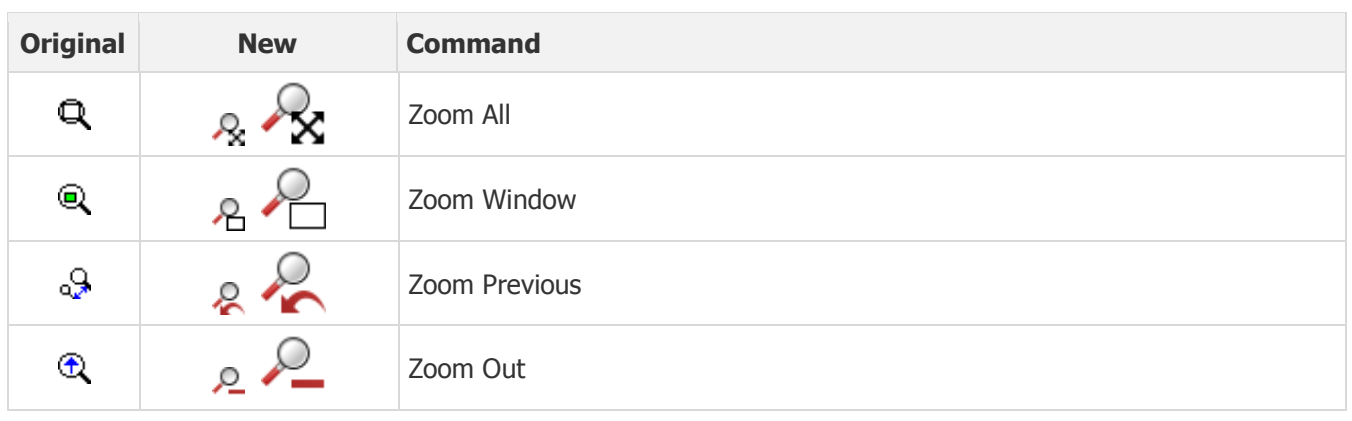

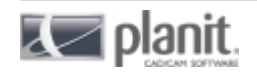

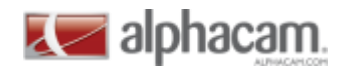

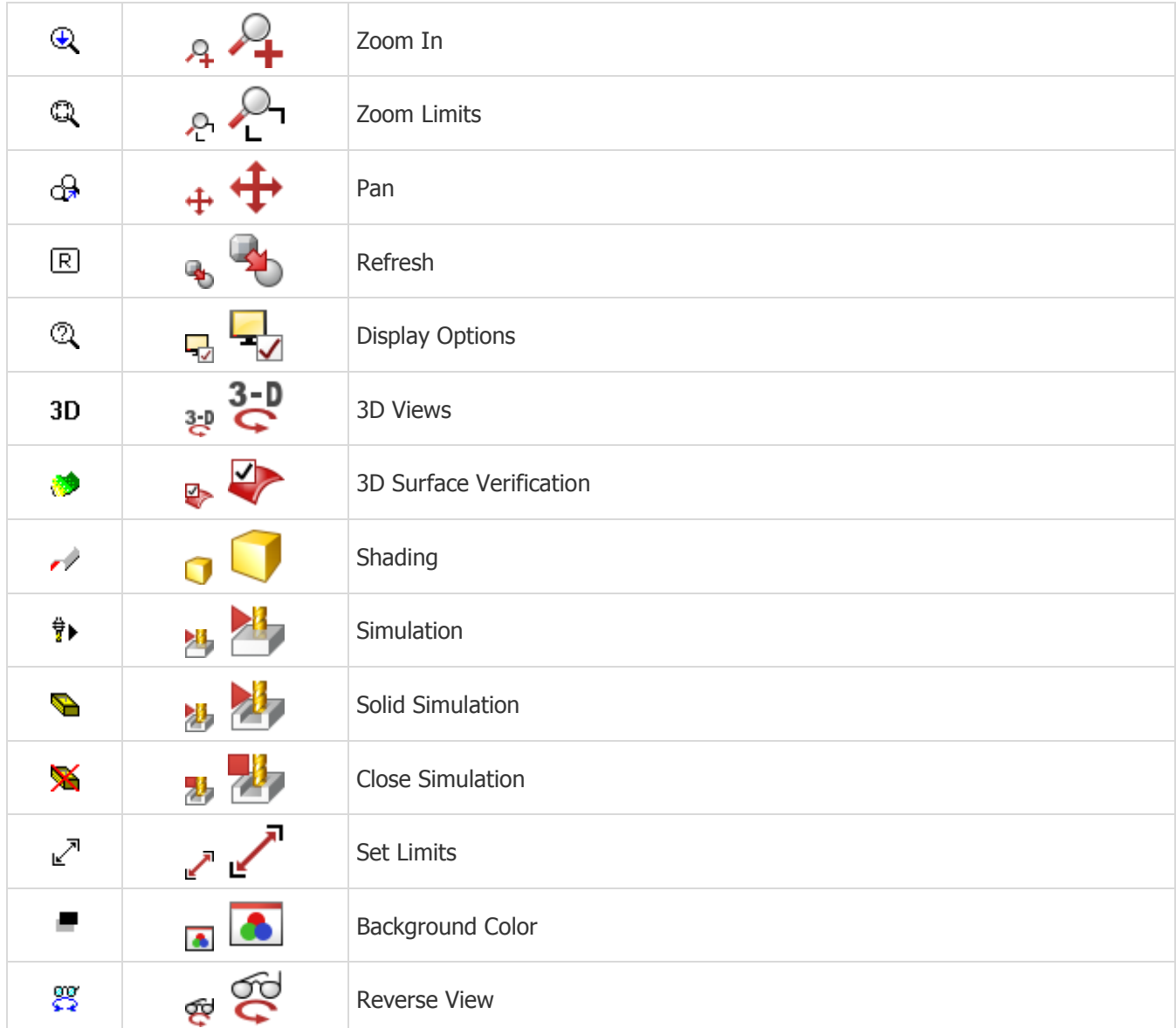

### <span id="page-4-0"></span>**Display Options**

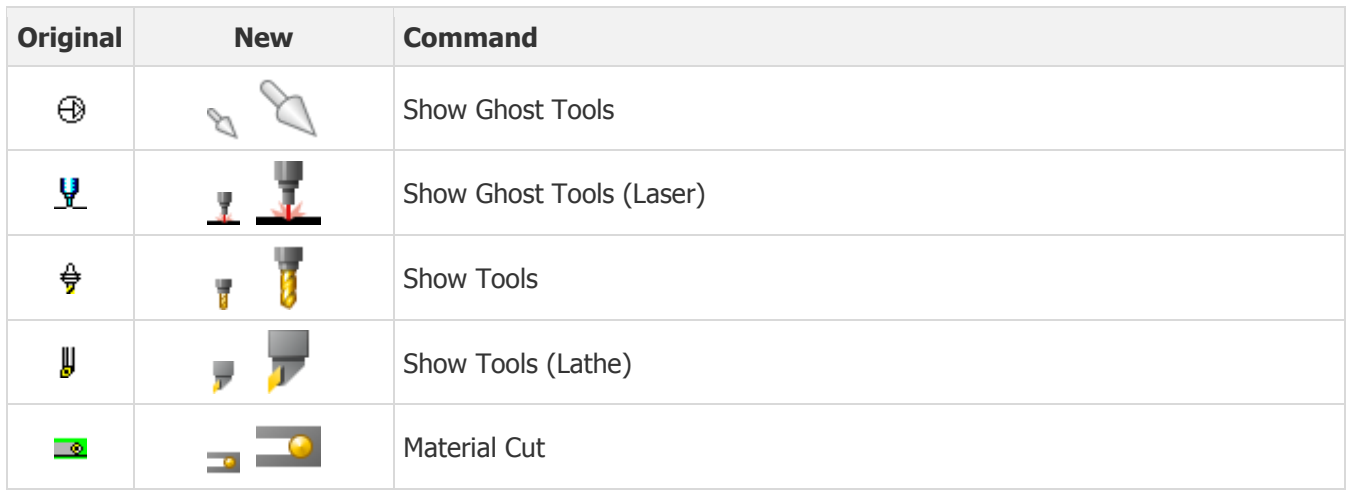

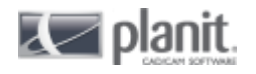

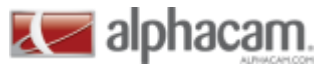

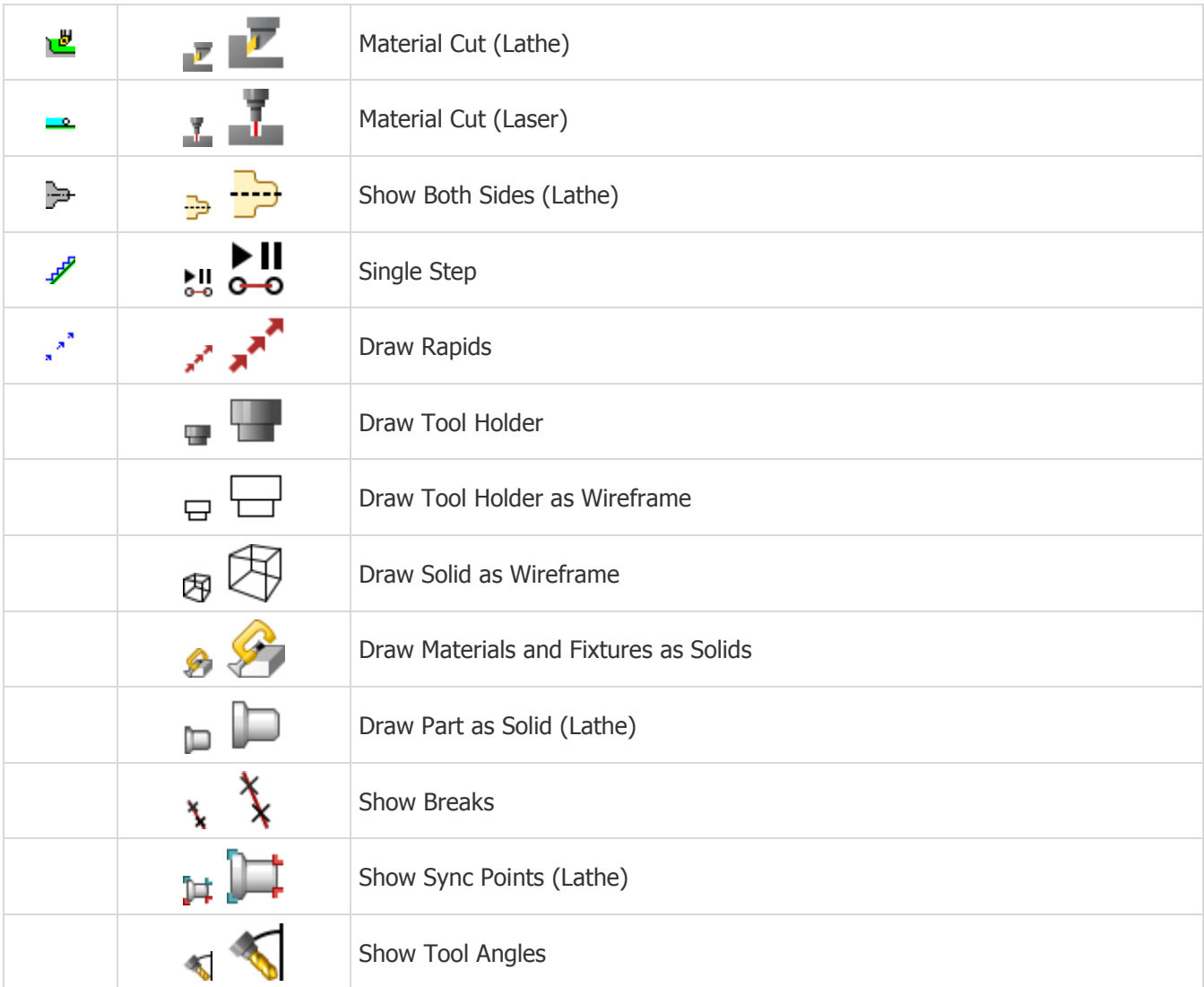

#### <span id="page-5-0"></span>**Views**

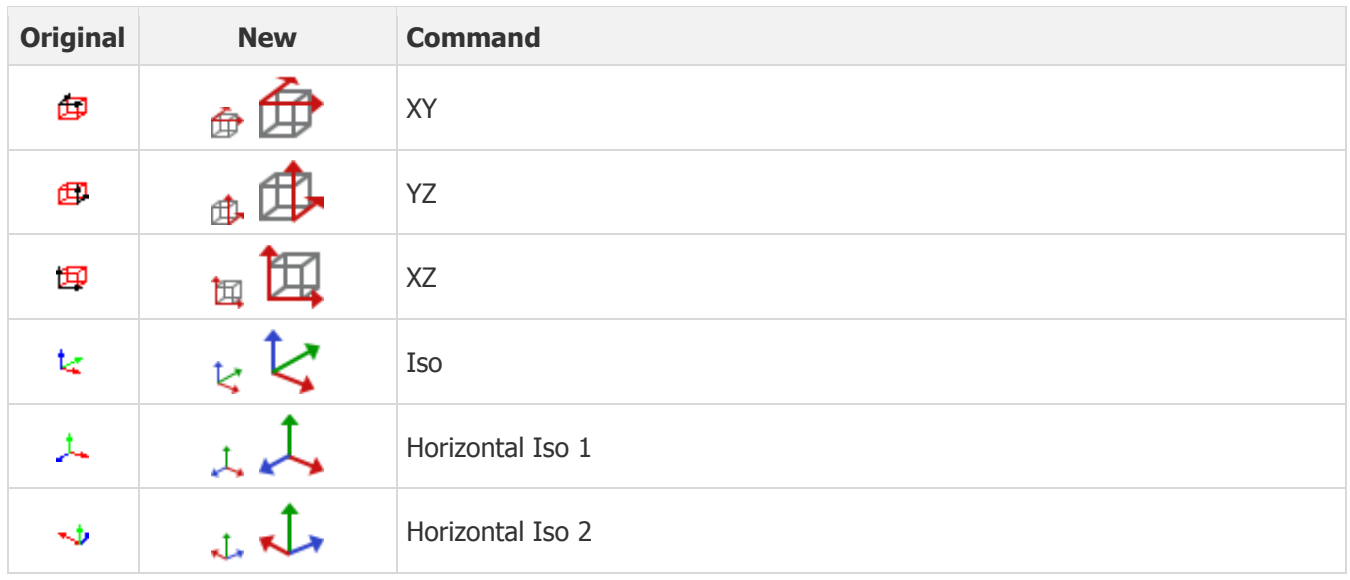

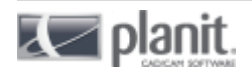

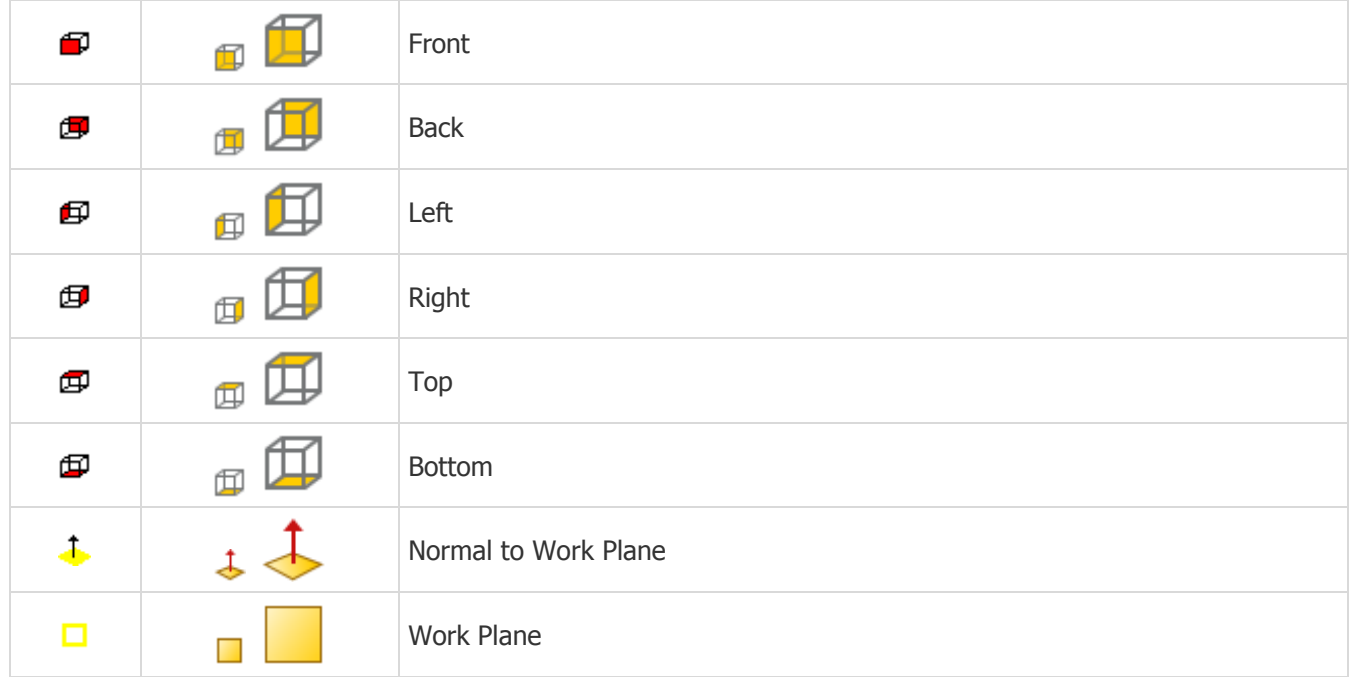

### <span id="page-6-0"></span>**Geometry**

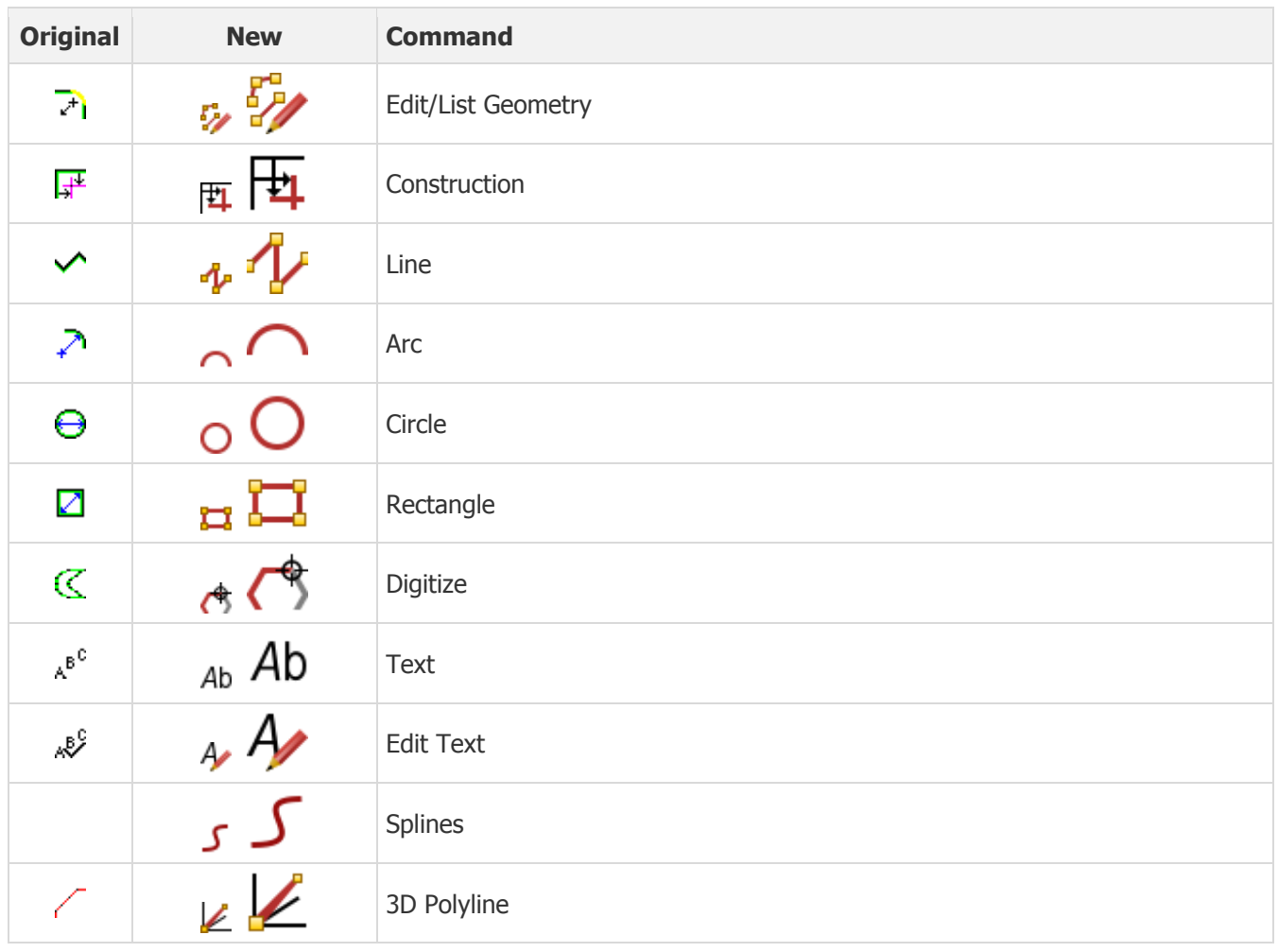

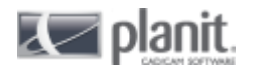

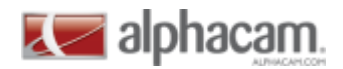

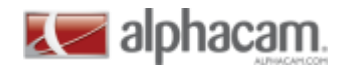

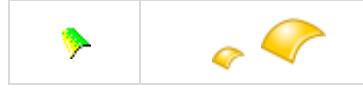

3D Surfaces

#### <span id="page-7-0"></span>**APS Fast Geometry**

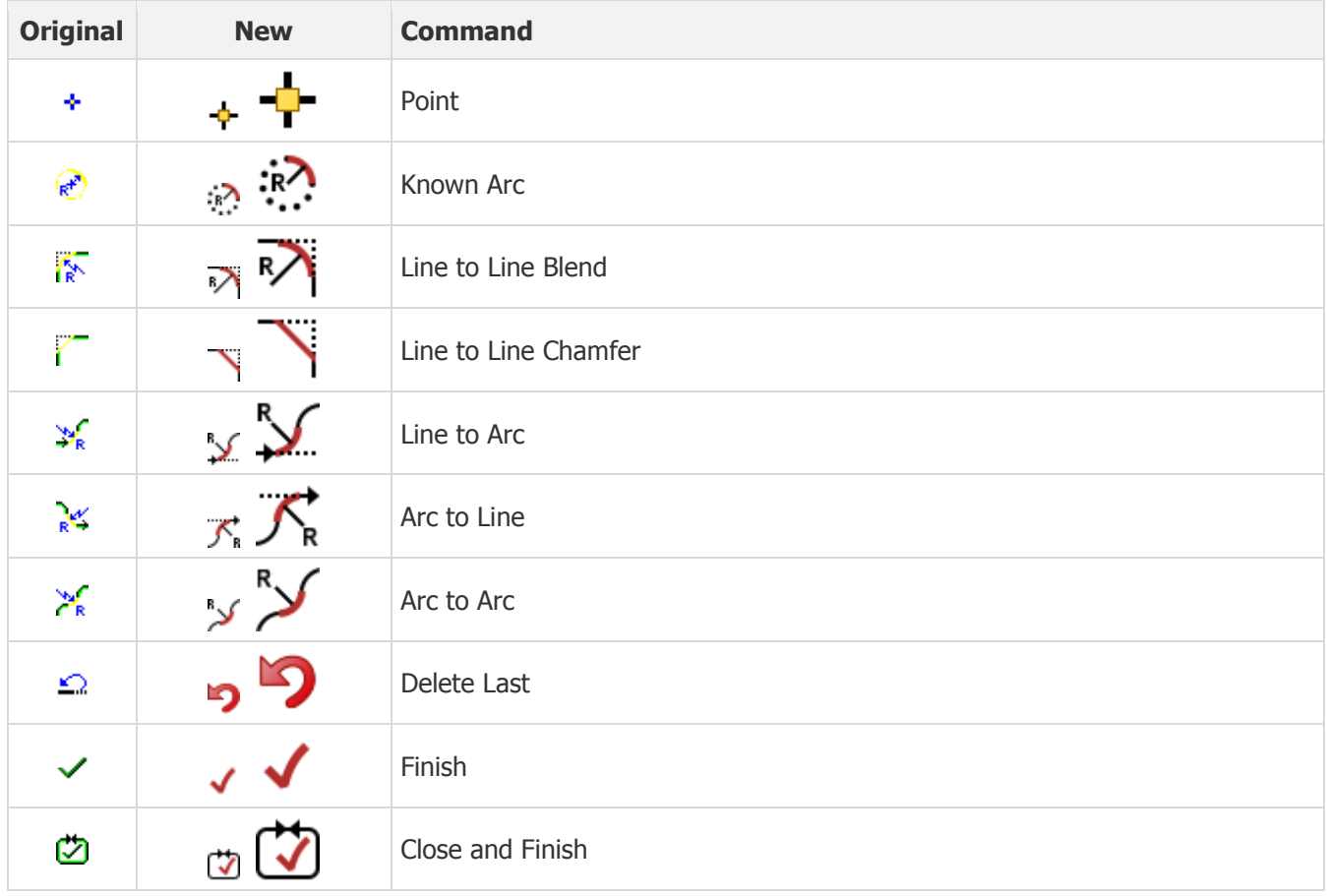

#### <span id="page-7-1"></span>**Arc**

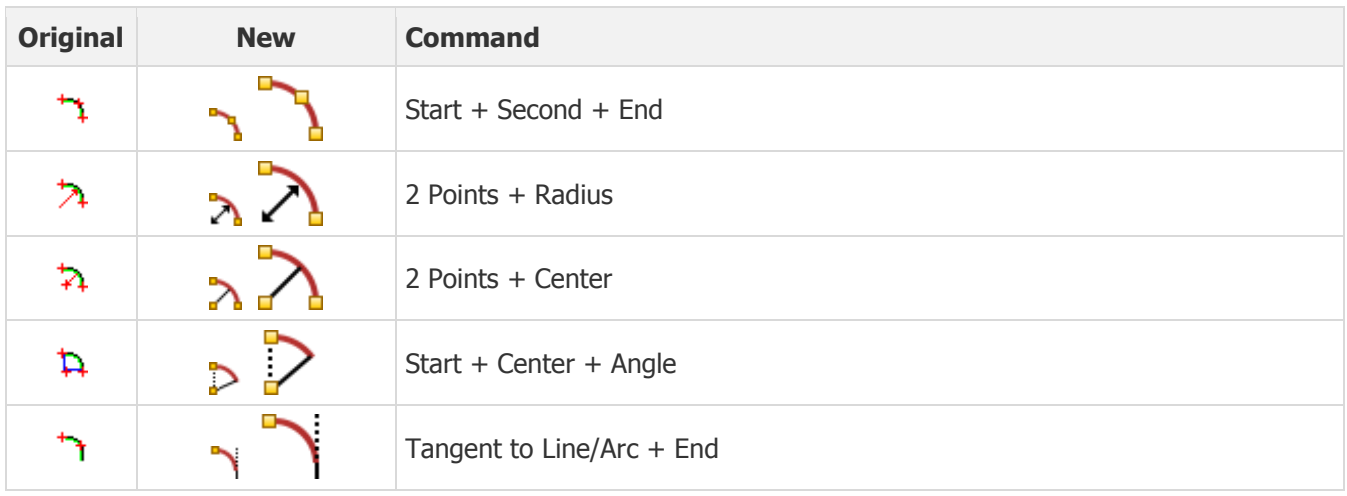

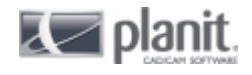

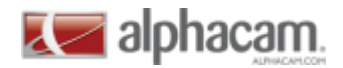

#### <span id="page-8-0"></span>**Circle**

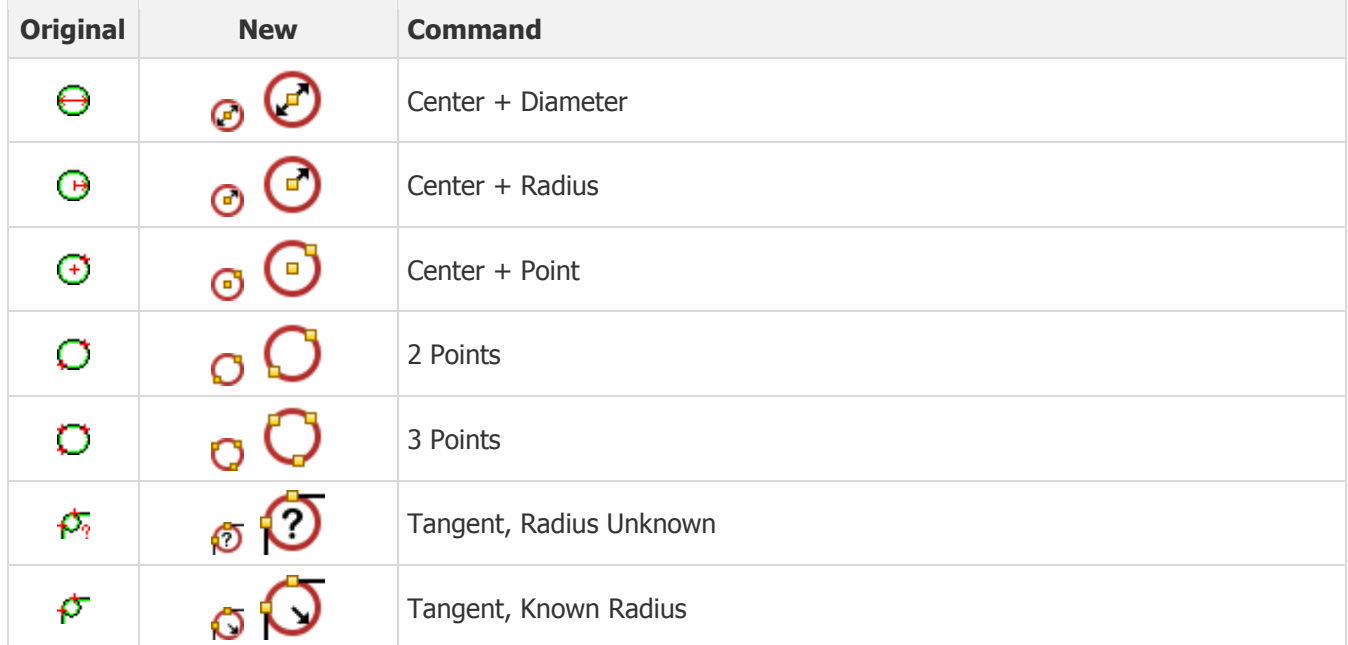

### <span id="page-8-1"></span>**Special Geometry**

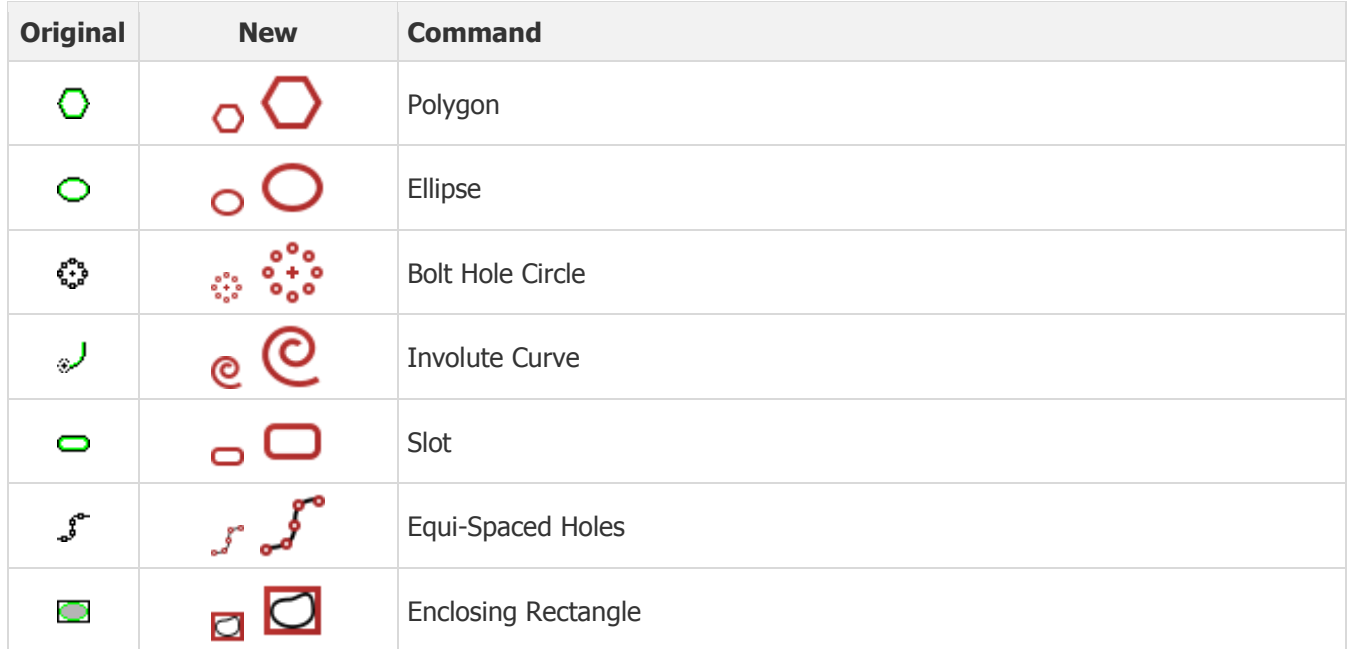

### <span id="page-8-2"></span>**Splines**

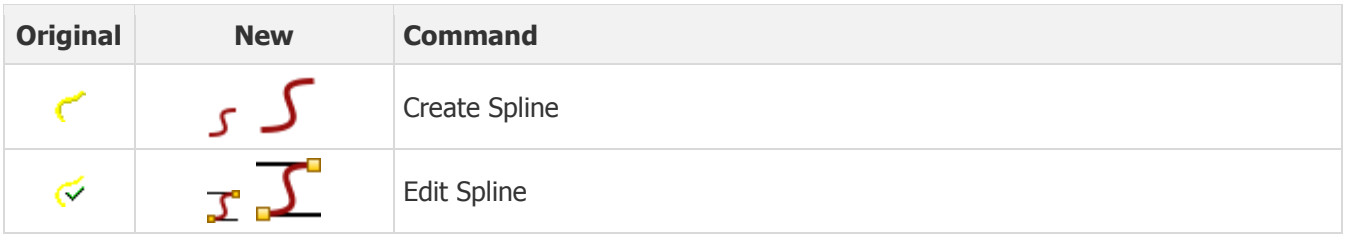

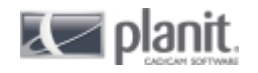

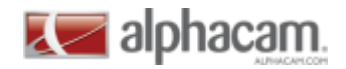

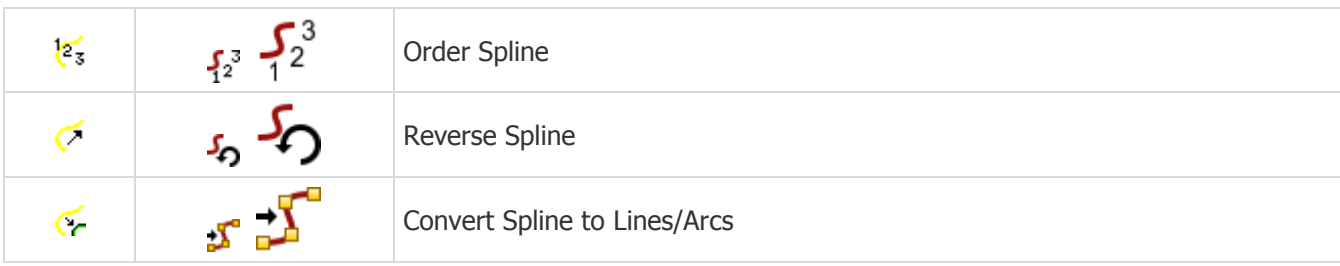

### <span id="page-9-0"></span>**3D**

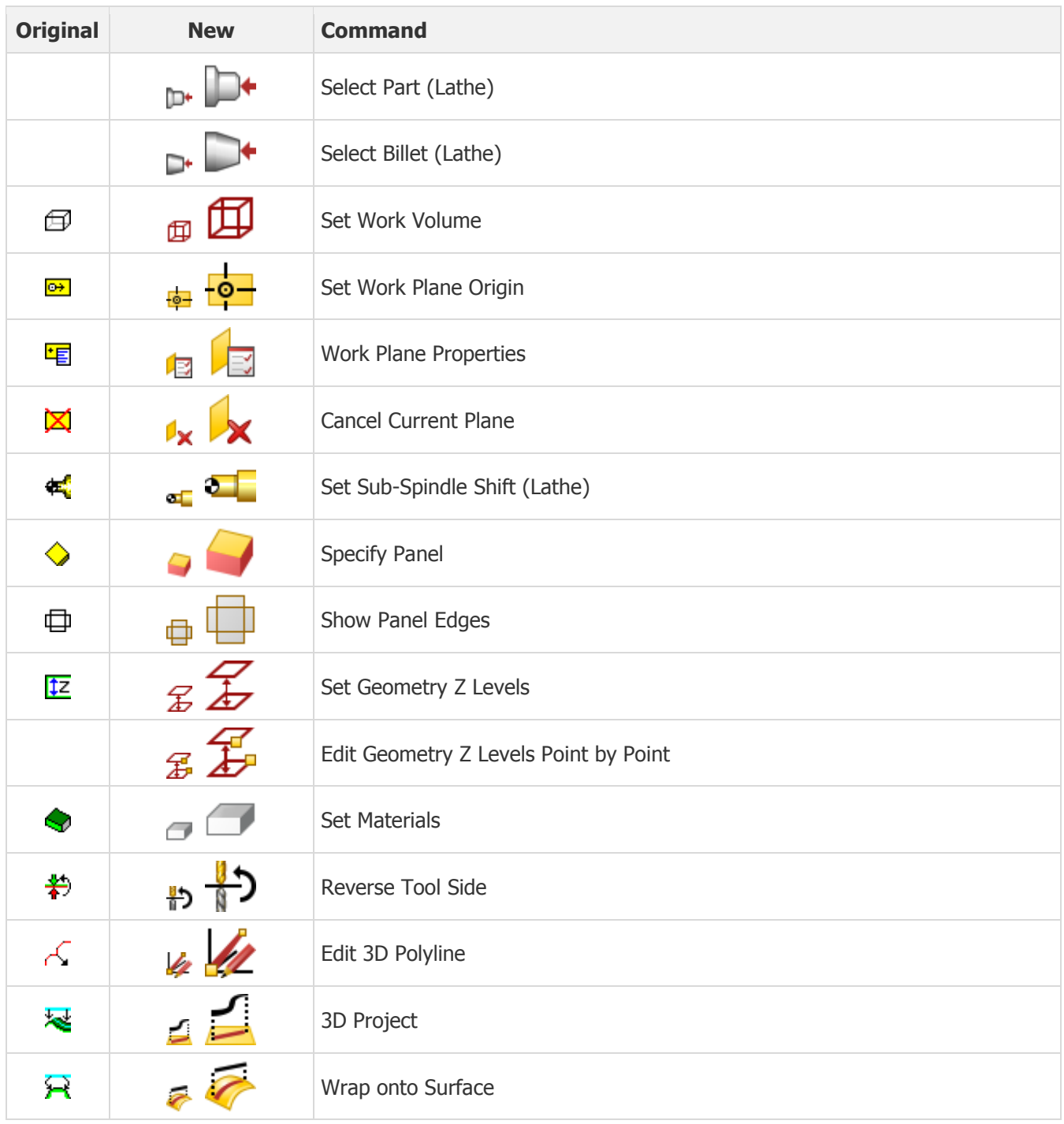

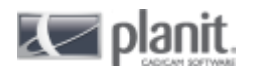

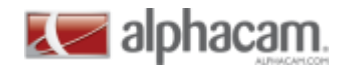

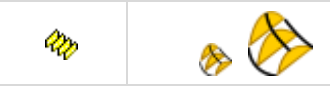

Create Section

#### <span id="page-10-0"></span>**Select Work Plane**

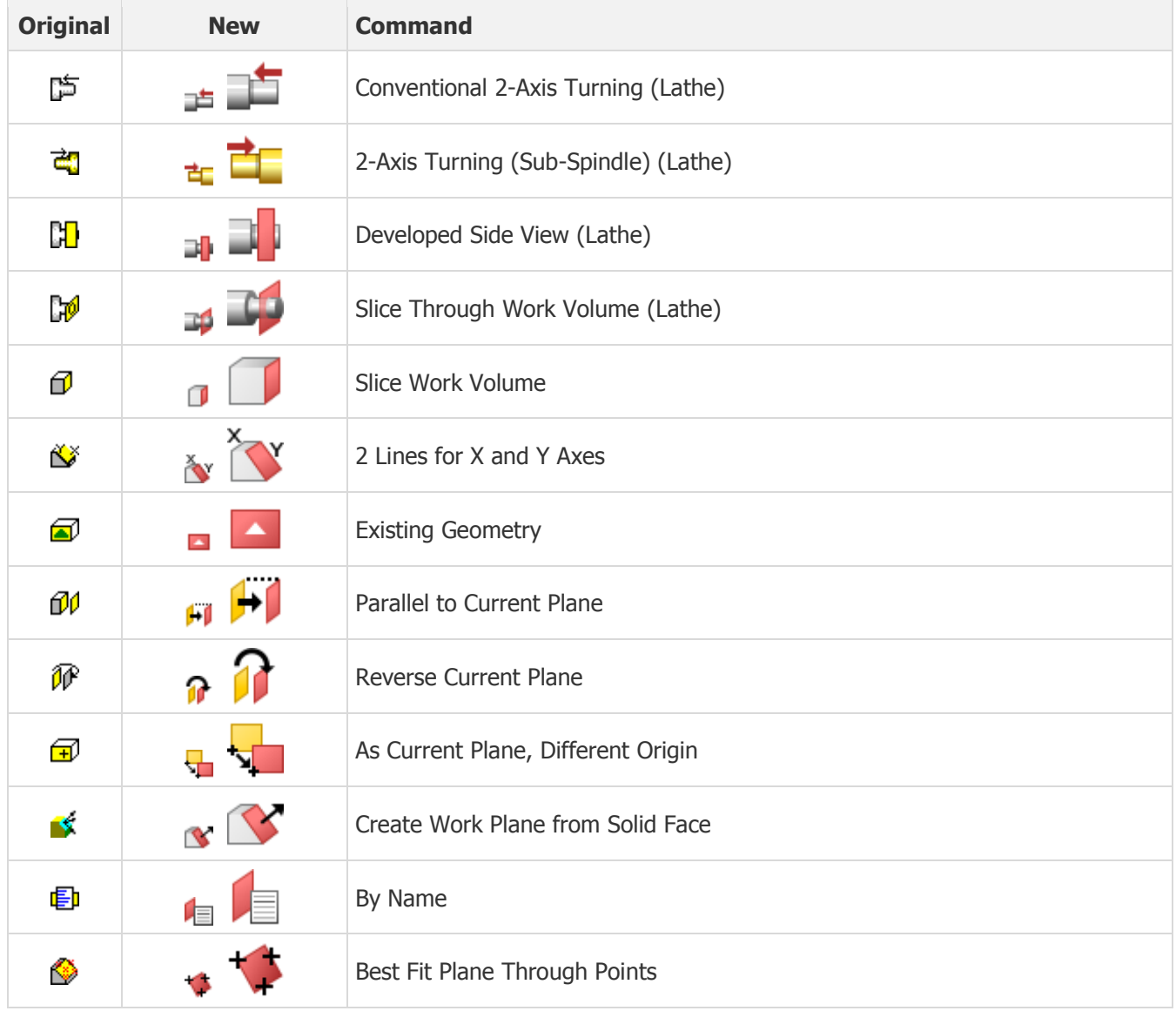

#### <span id="page-10-1"></span>**Select Panel Edge**

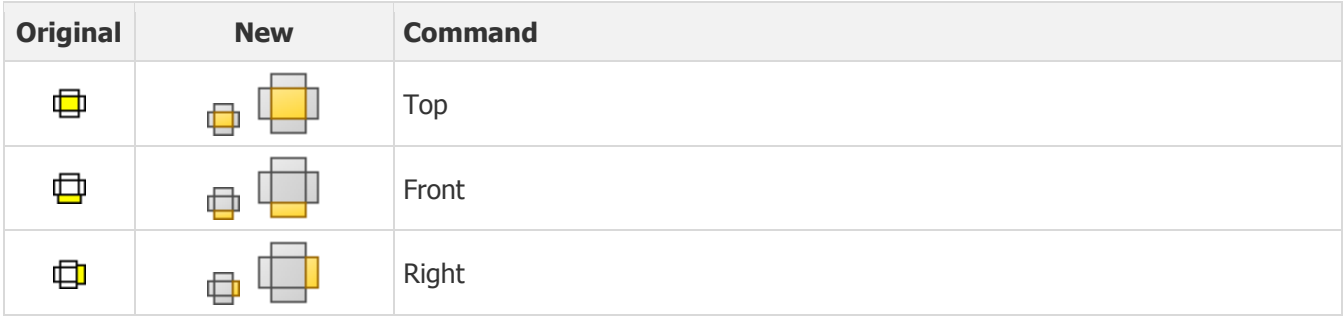

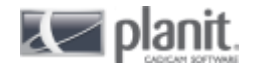

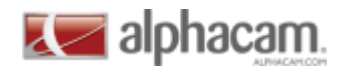

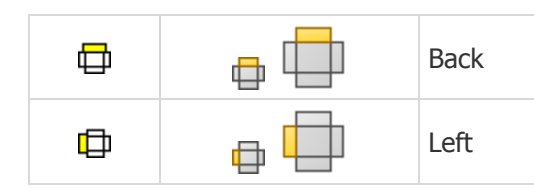

#### <span id="page-11-0"></span>**Solid Model Extraction**

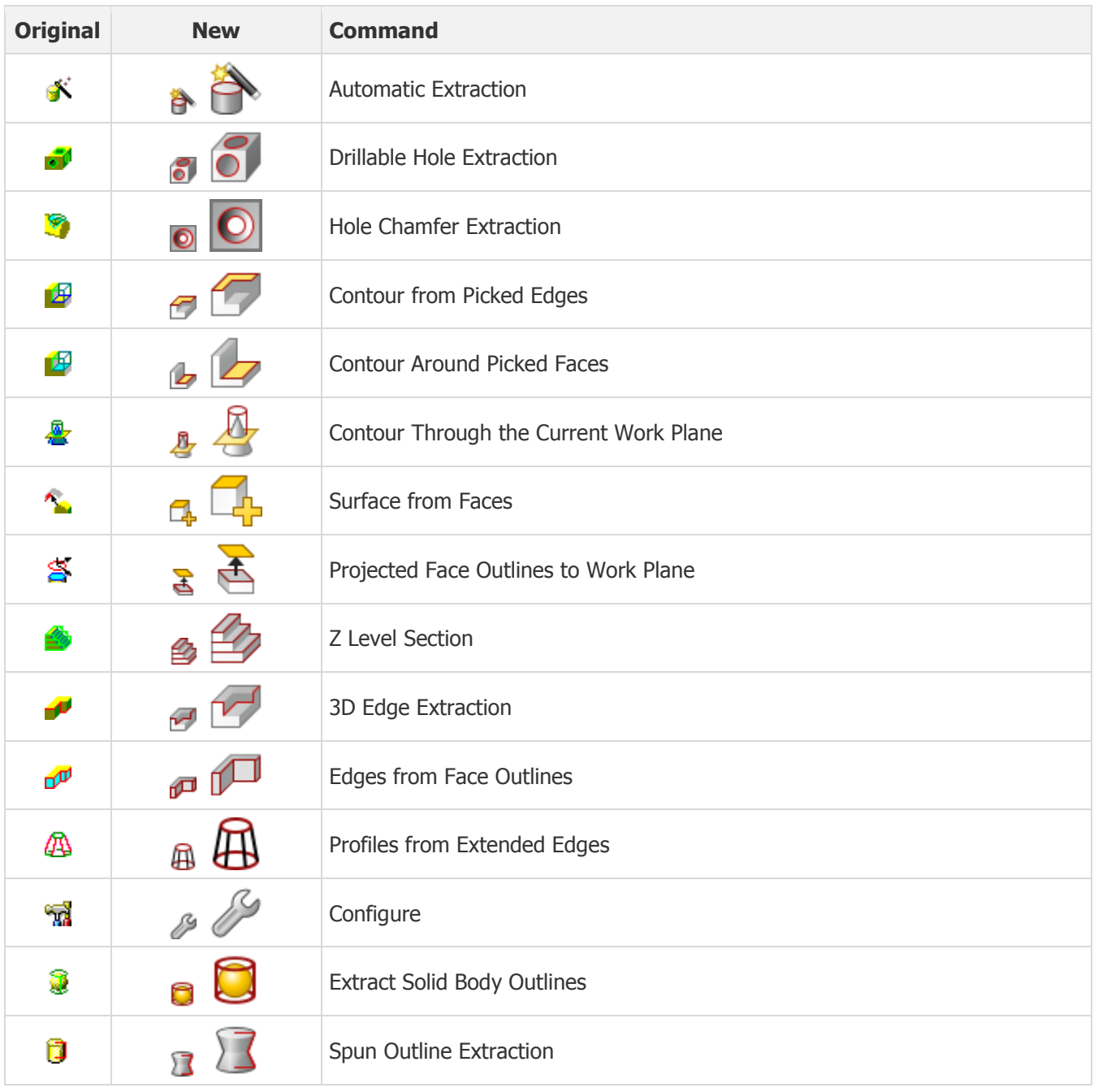

#### <span id="page-11-1"></span>**Solid Model Utilities**

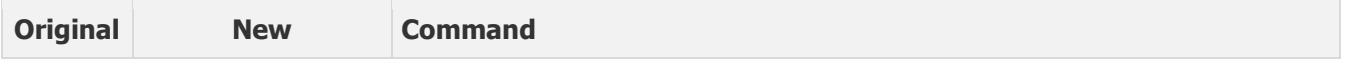

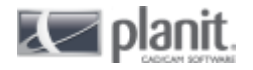

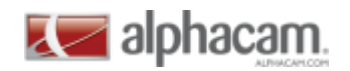

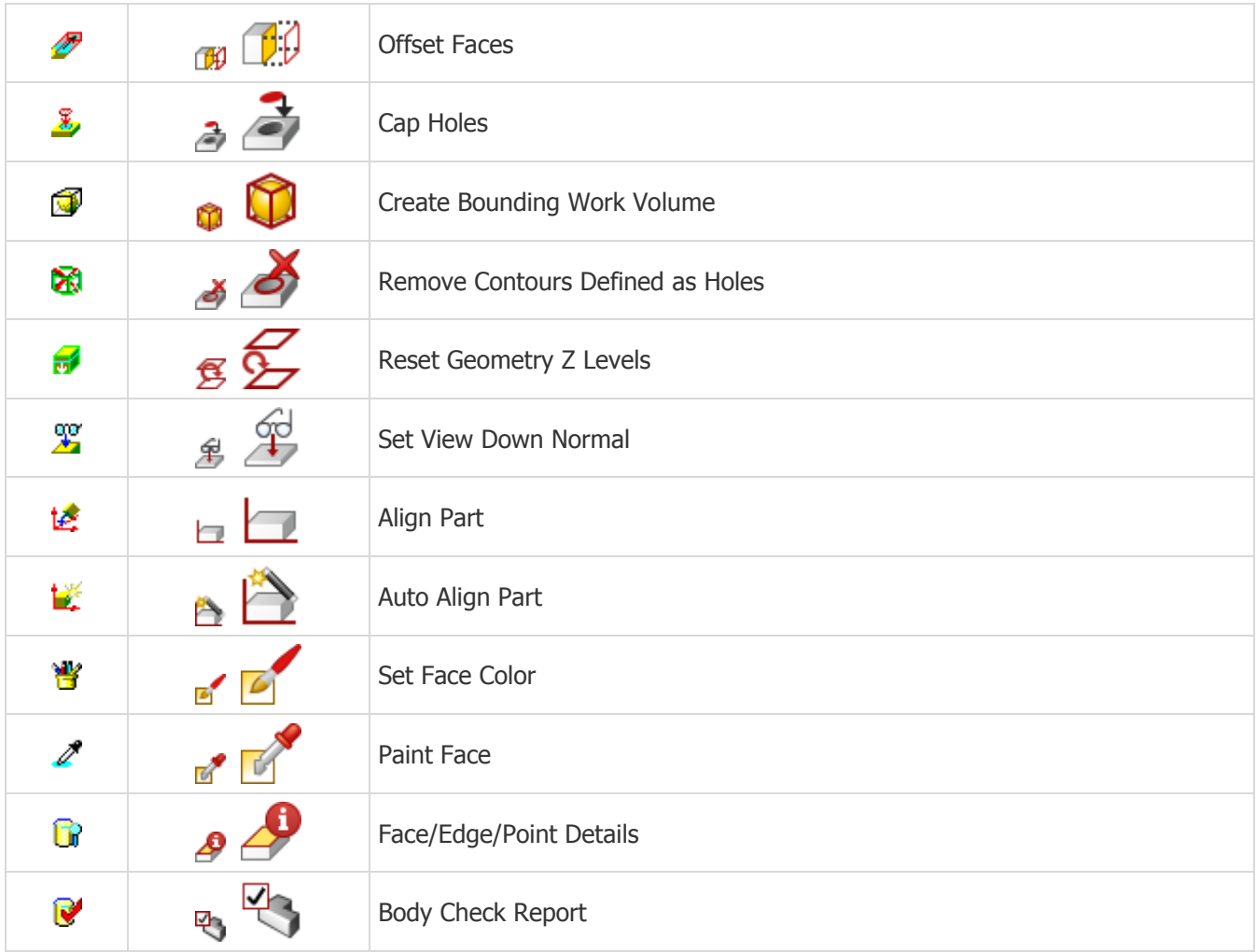

#### <span id="page-12-0"></span>**Utils**

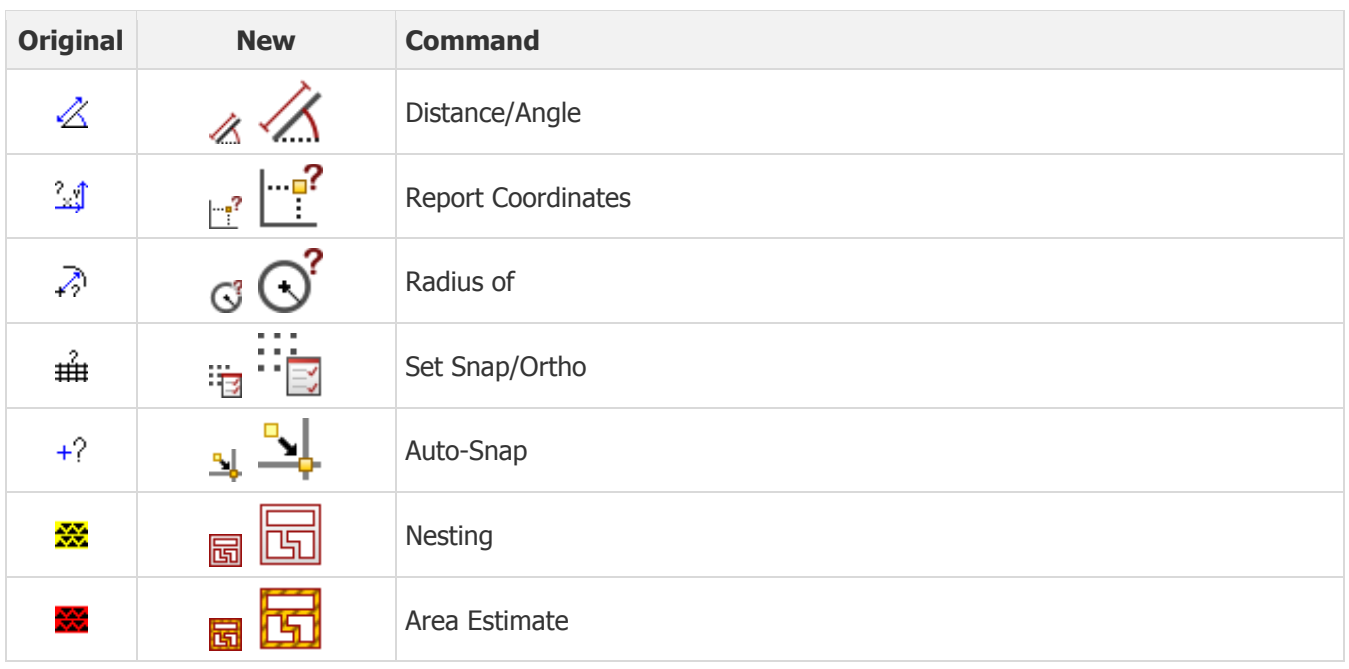

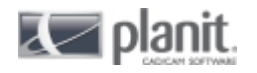

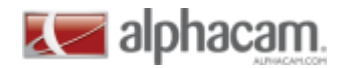

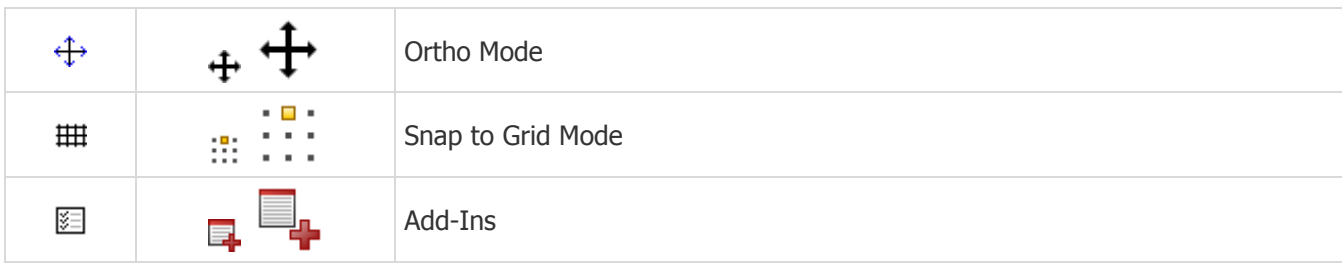

#### <span id="page-13-0"></span>**Snaps**

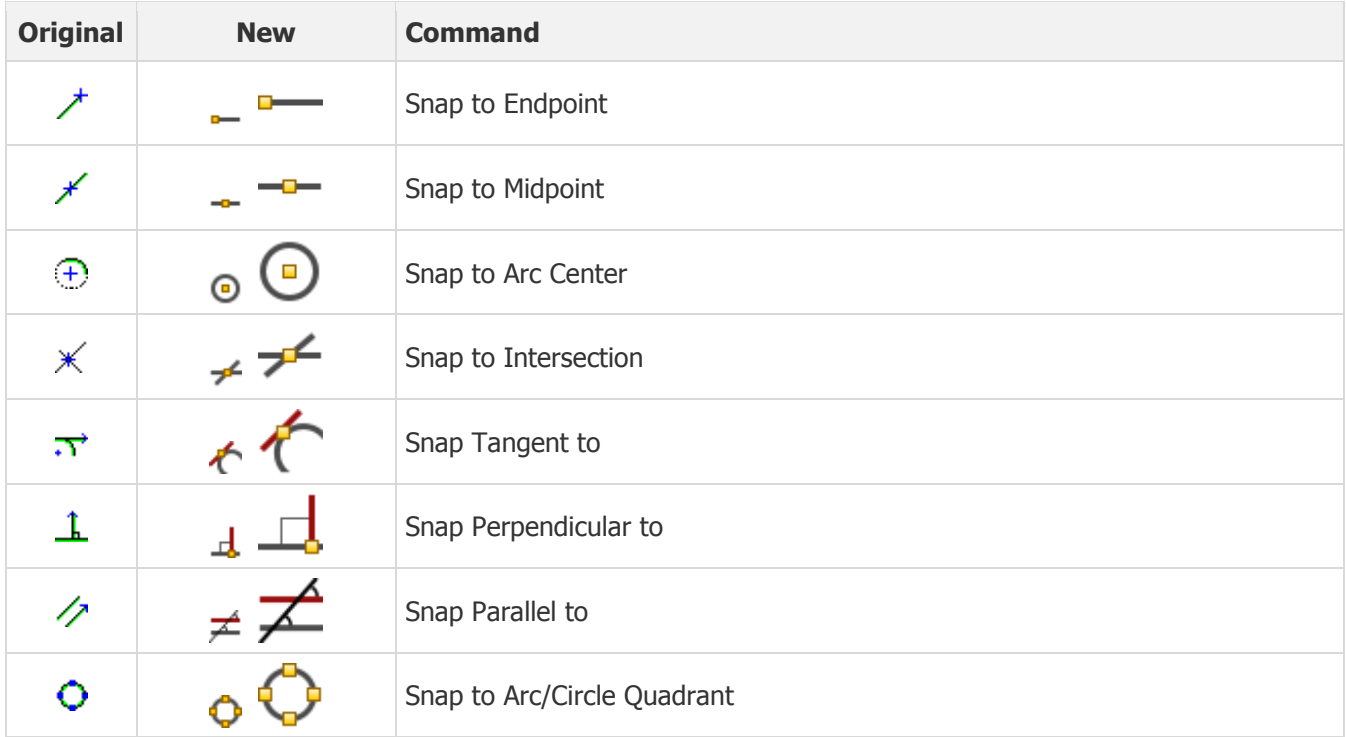

### <span id="page-13-1"></span>**Special Functions**

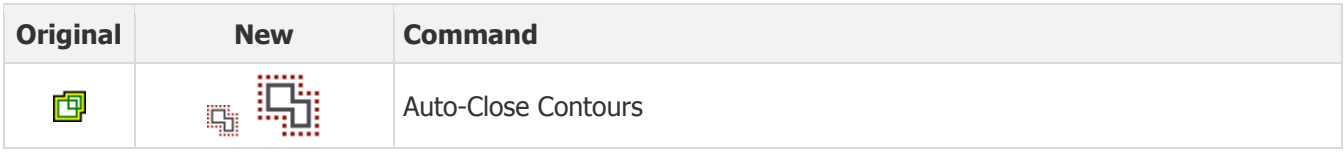

#### <span id="page-13-2"></span>**VBA Macros**

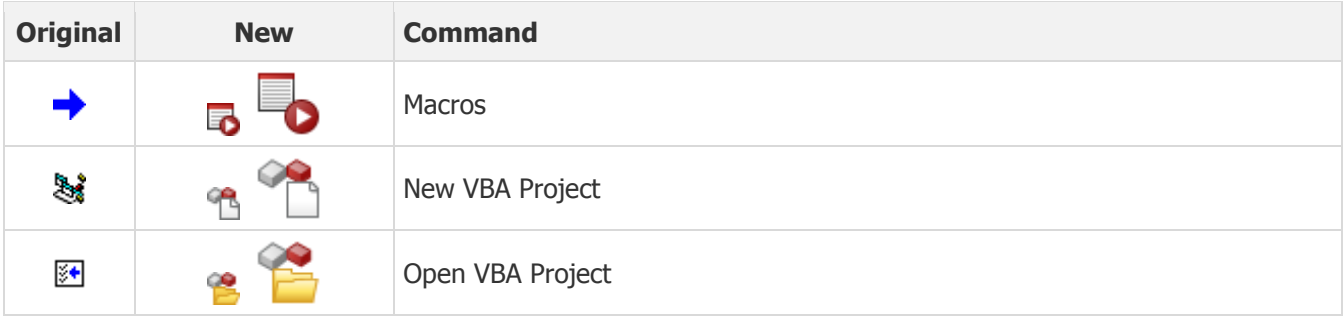

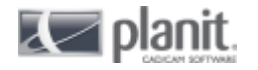

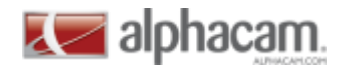

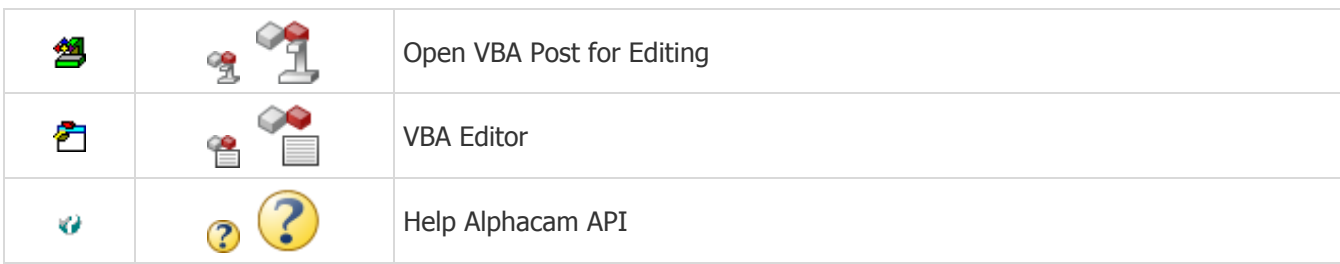

### <span id="page-14-0"></span>**CAD**

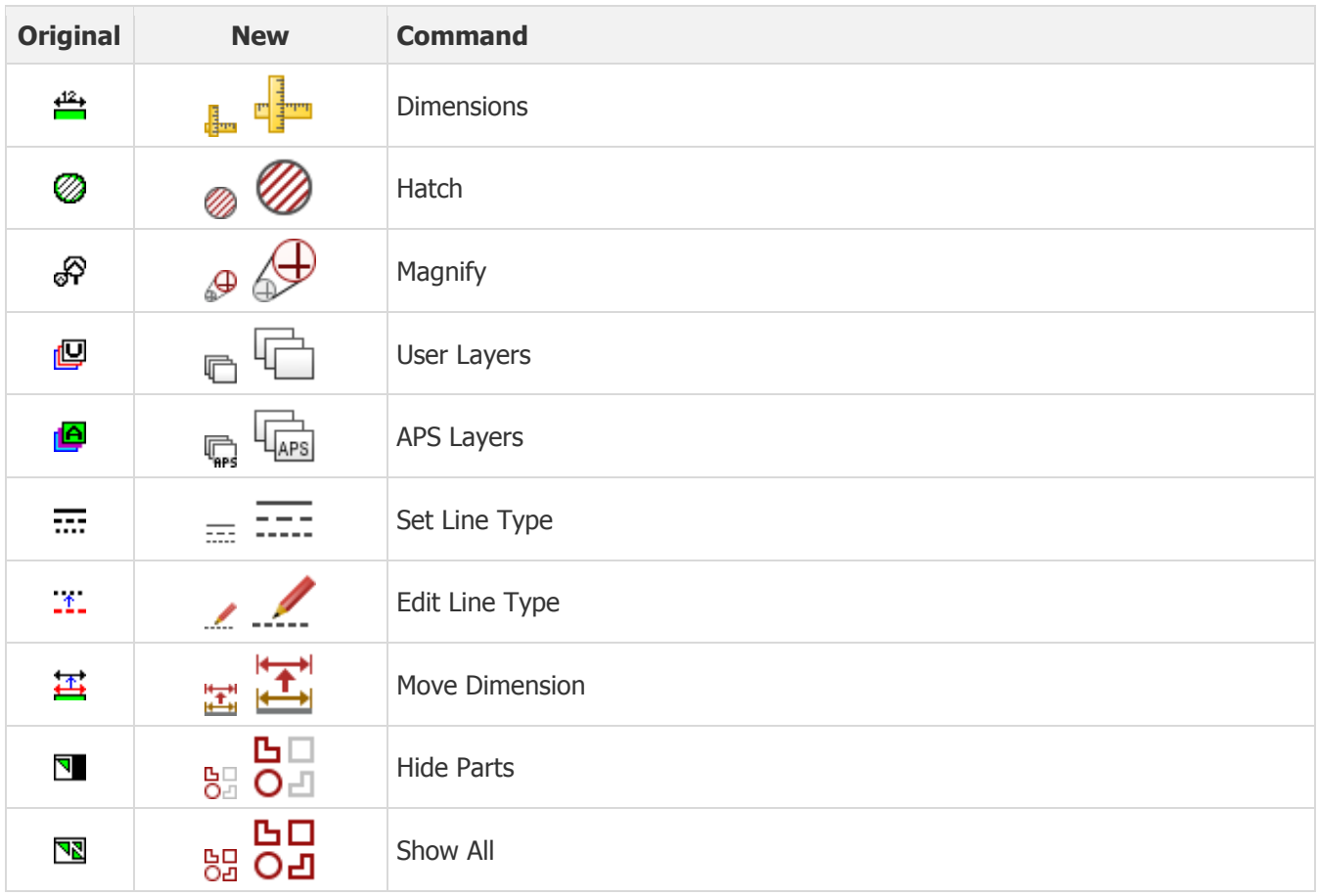

#### <span id="page-14-1"></span>**Machine**

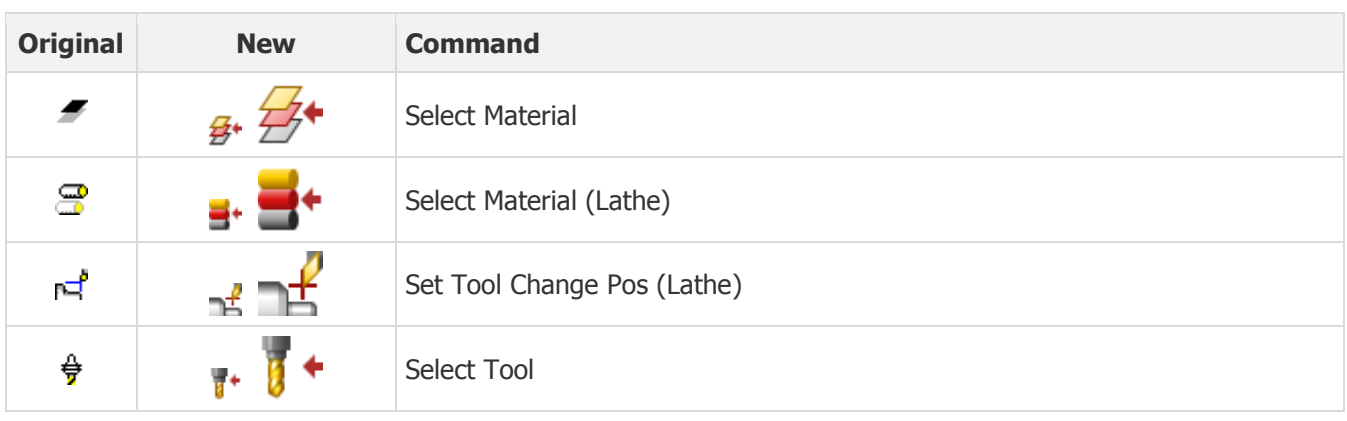

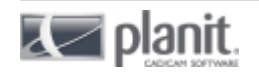

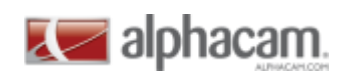

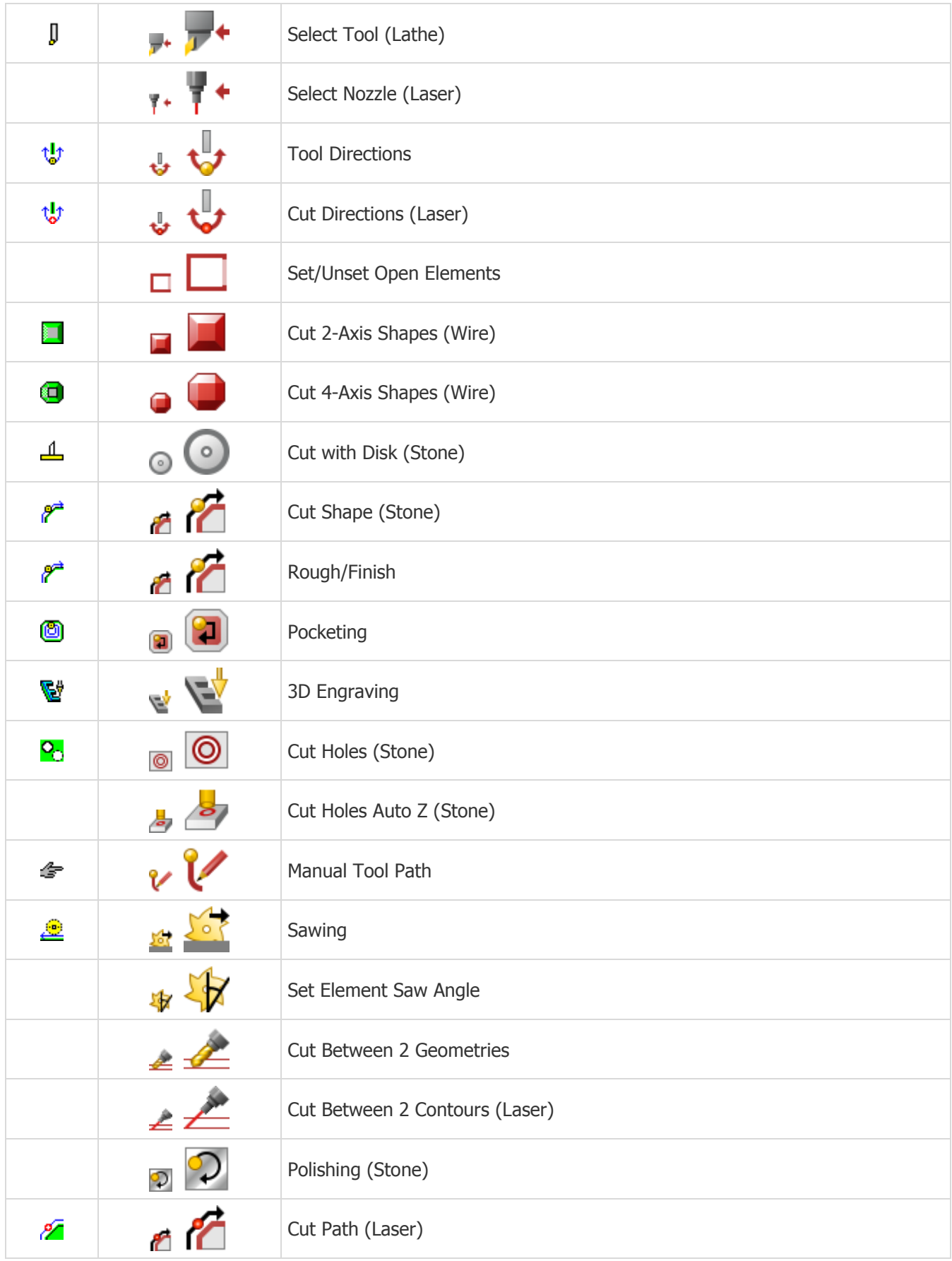

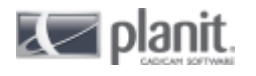

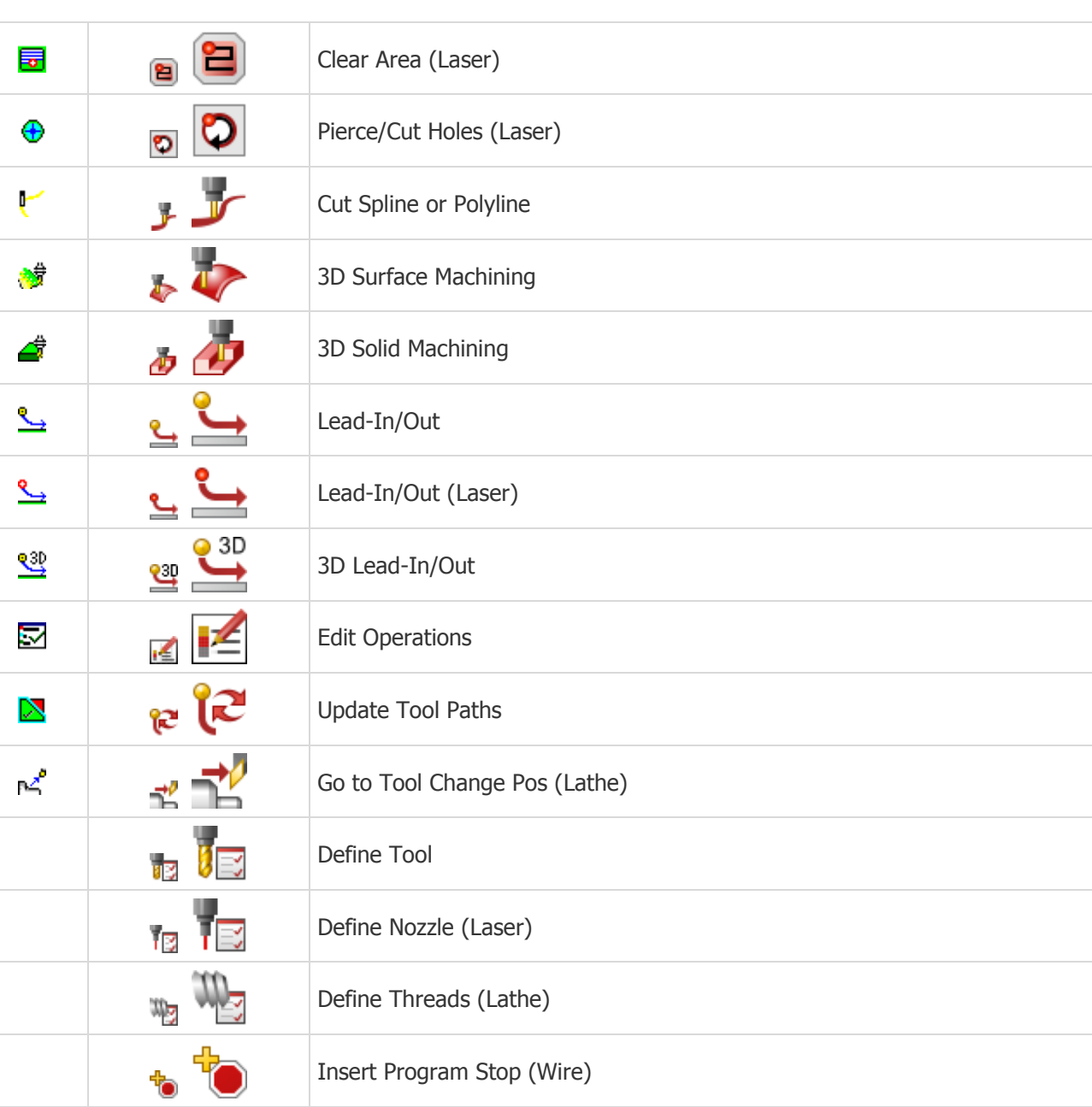

## <span id="page-16-0"></span>**Machine Configuration**

×.

×

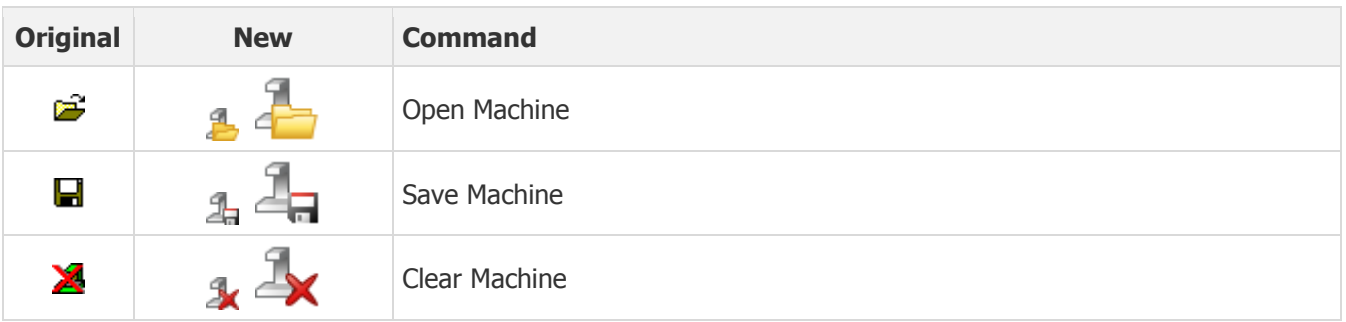

Delete Program Stop (Wire)

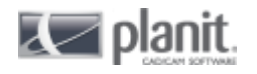

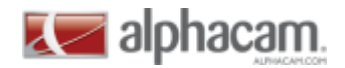

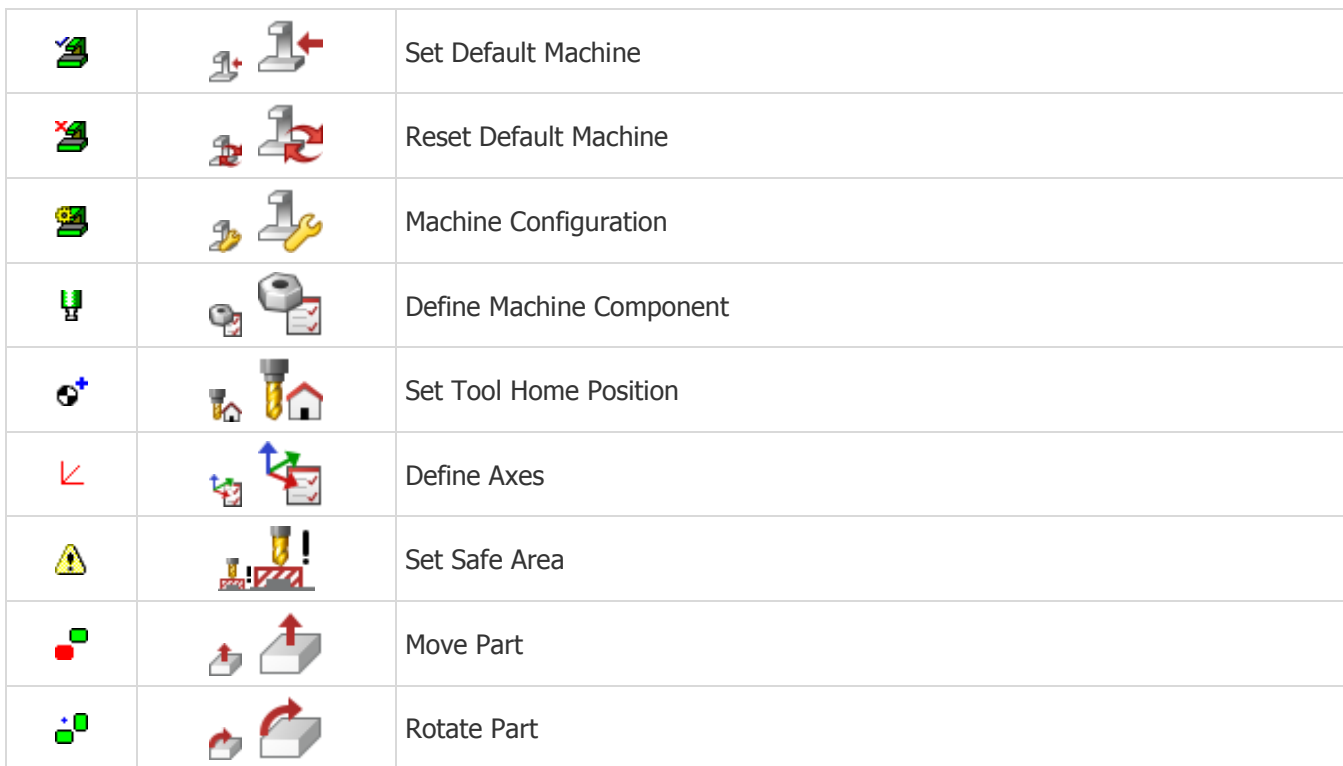

### <span id="page-17-0"></span>**Clamps, Fixtures**

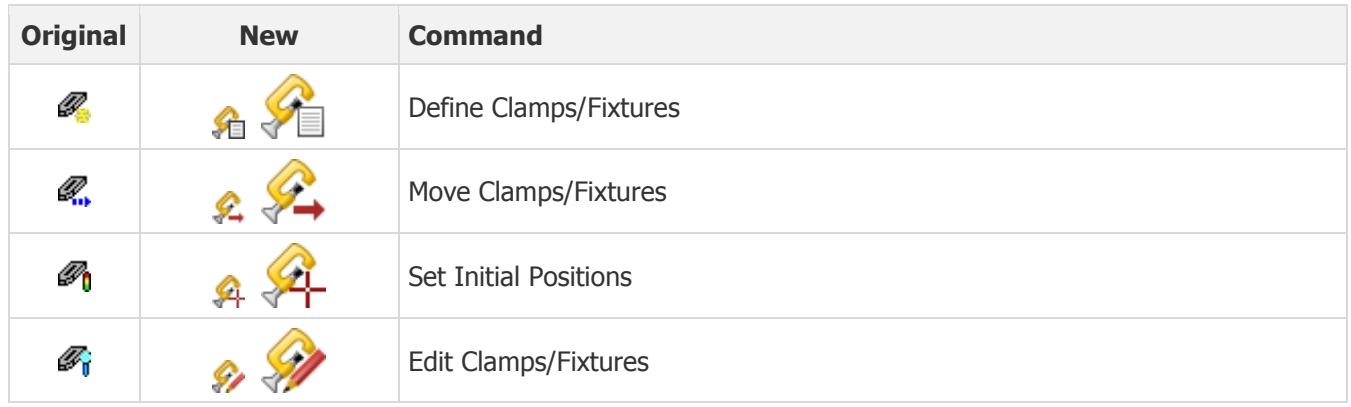

#### <span id="page-17-1"></span>**Drill/Machine Holes**

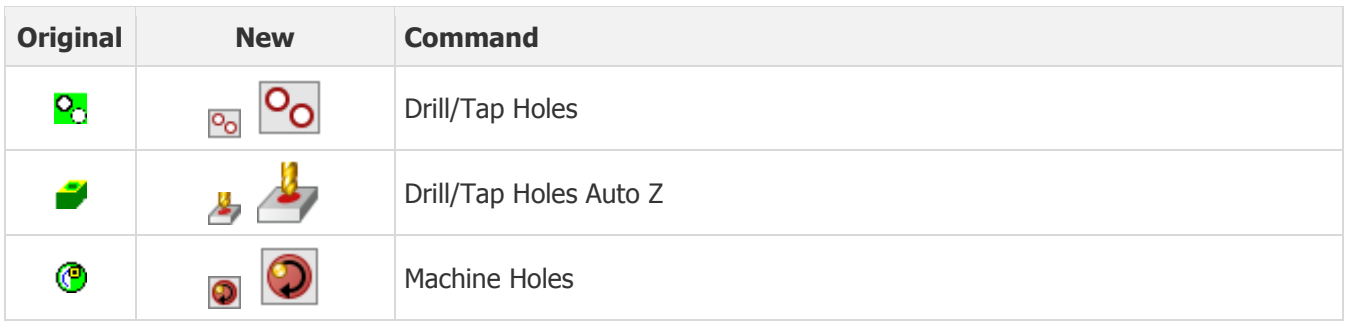

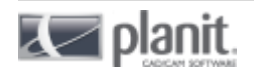

**Z** alphacam

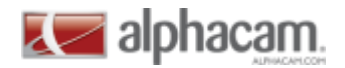

### <span id="page-18-0"></span>**Conventional Turning (Lathe)**

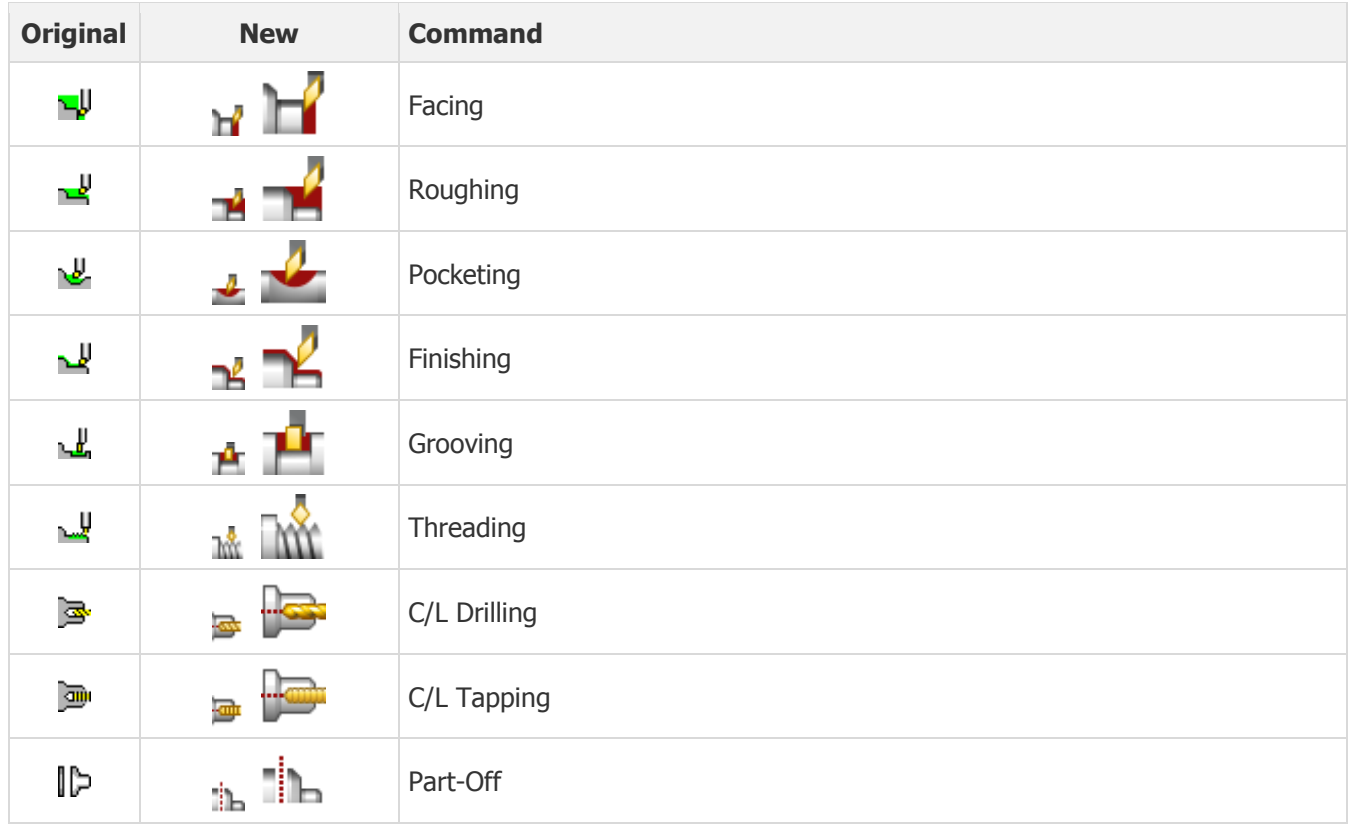

### <span id="page-18-1"></span>**Twin Turret (Lathe)**

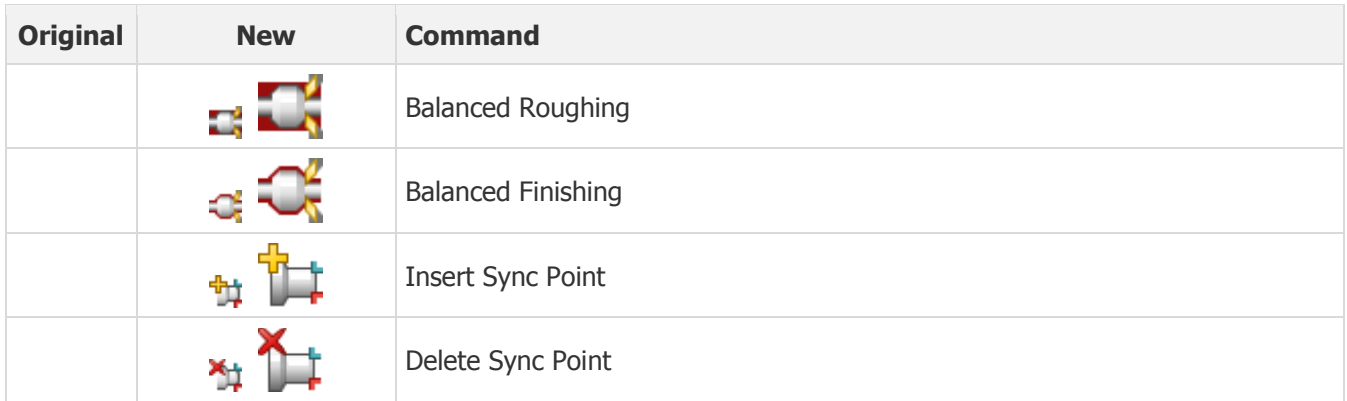

### <span id="page-18-2"></span>**C-Axis Machining (Lathe)**

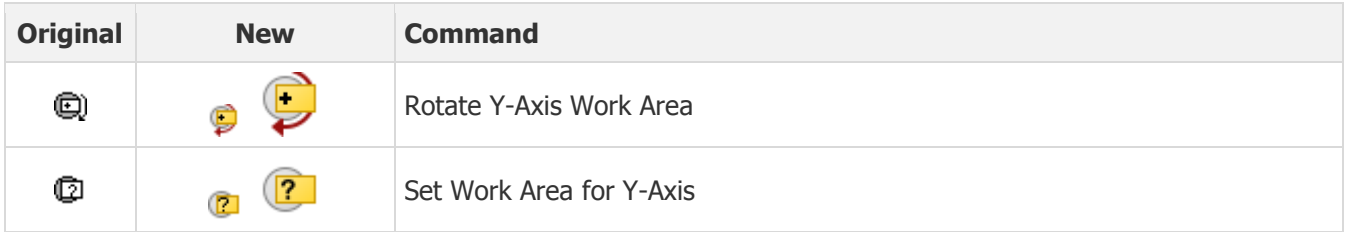

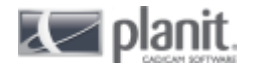

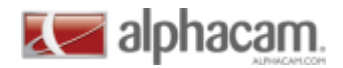

### <span id="page-19-0"></span>**Edit Machining**

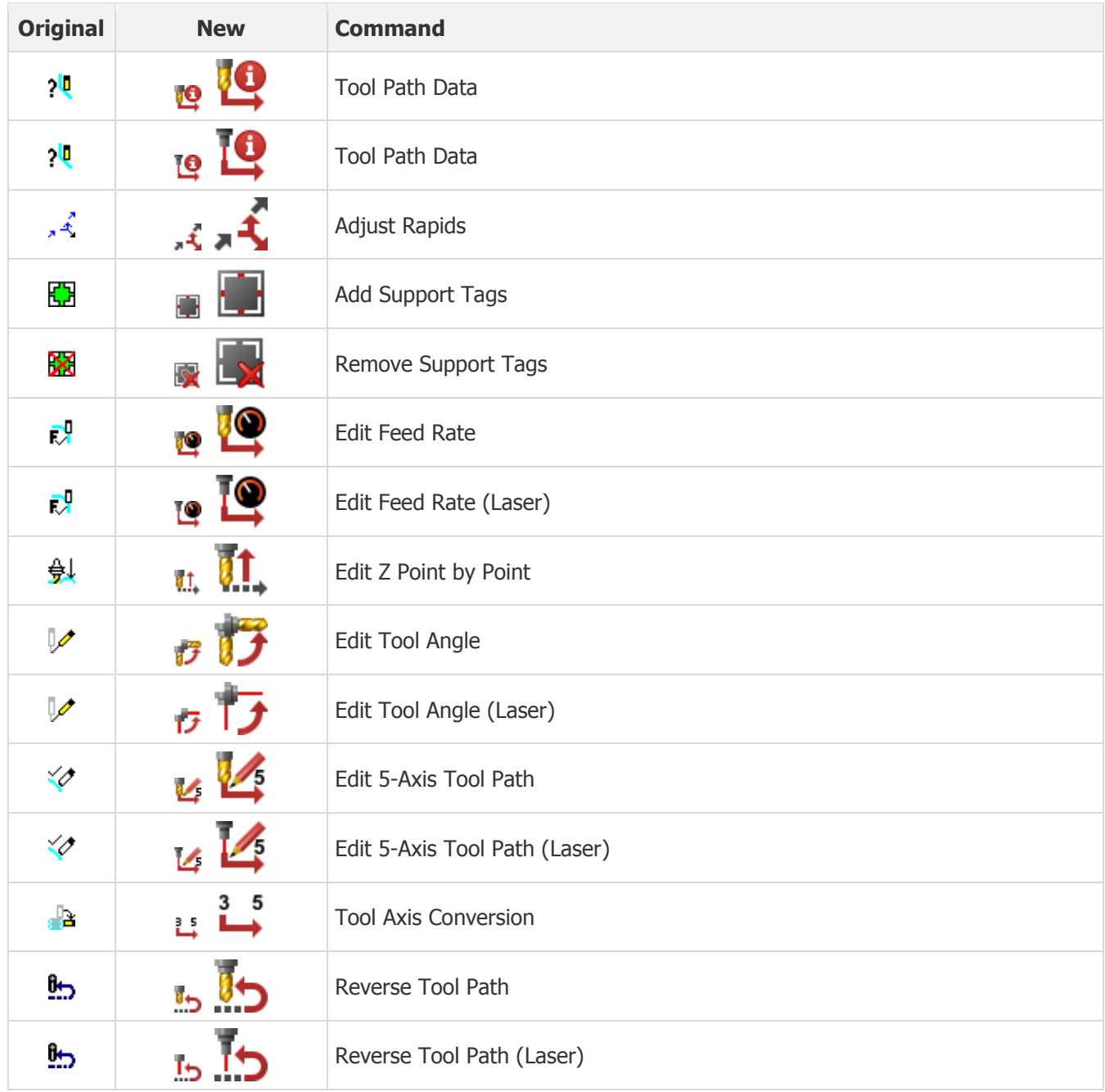

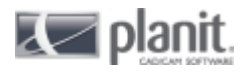

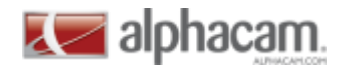

#### <span id="page-20-0"></span>**Styles**

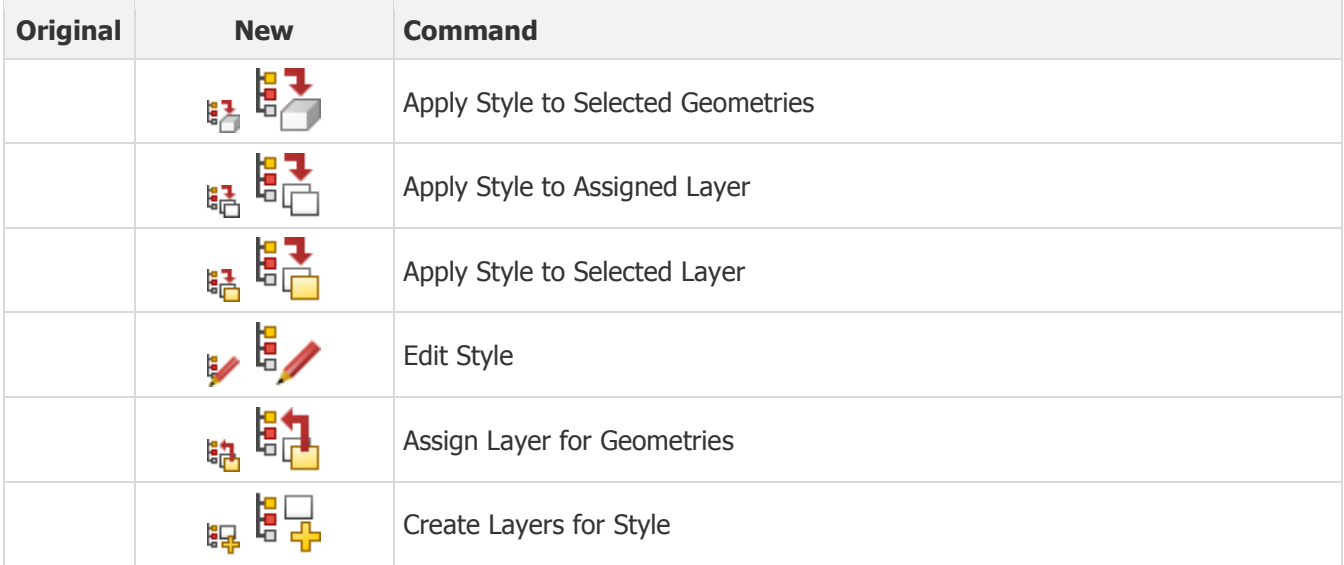

#### <span id="page-20-1"></span>**User Defined Code**

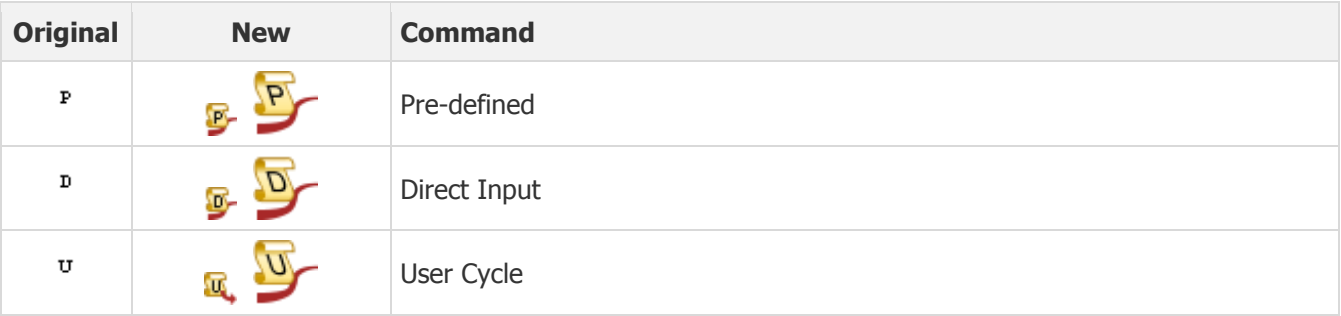

### <span id="page-20-2"></span>**Constraints**

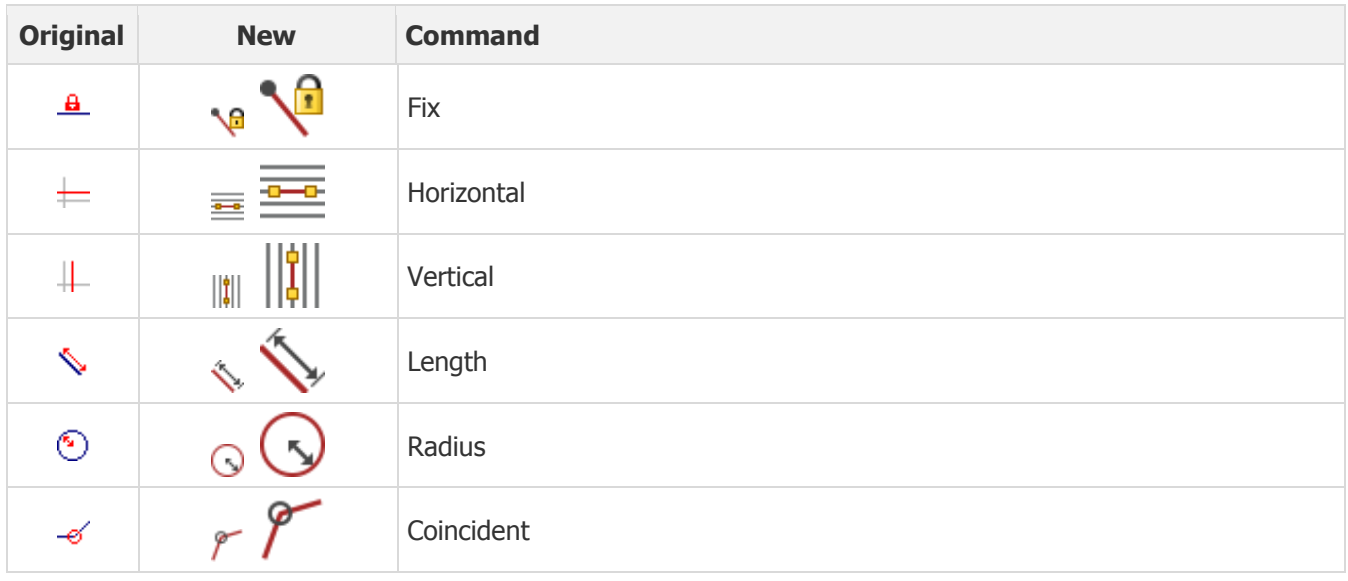

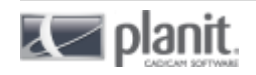

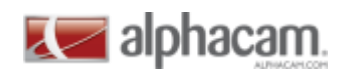

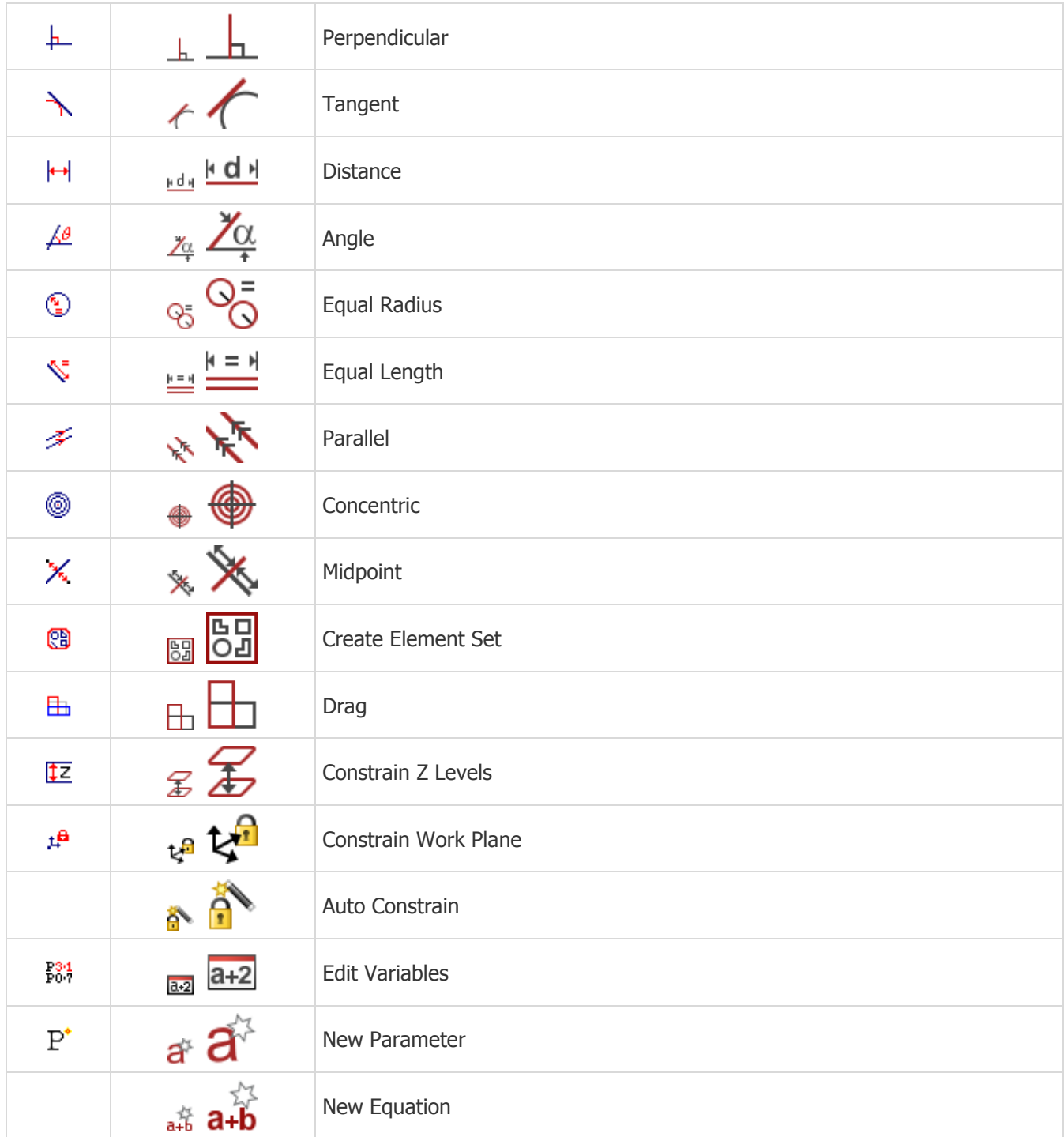

#### <span id="page-21-0"></span>**Add-Ins**

#### <span id="page-21-1"></span>**SysMacro**

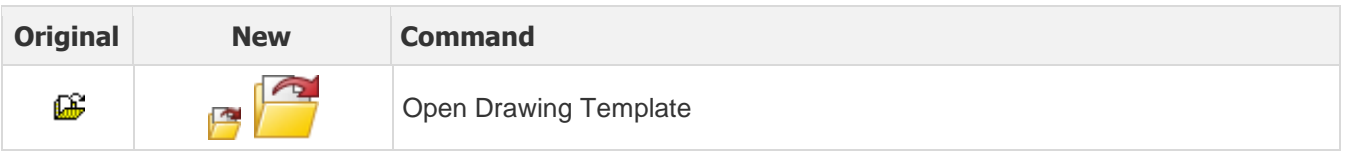

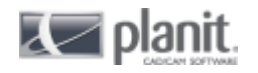

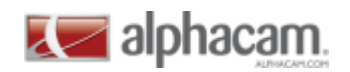

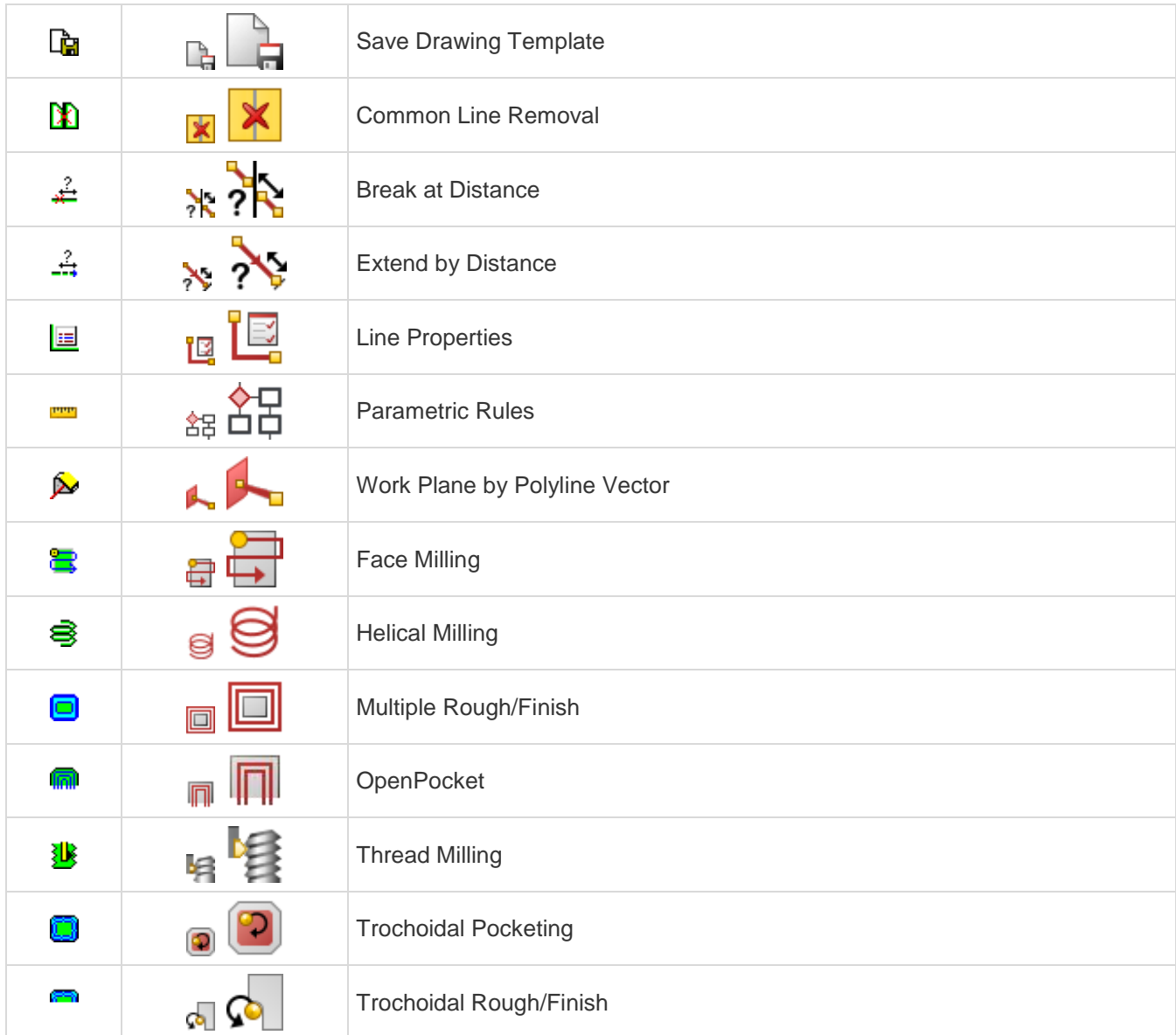

### <span id="page-22-0"></span>**StartUp**

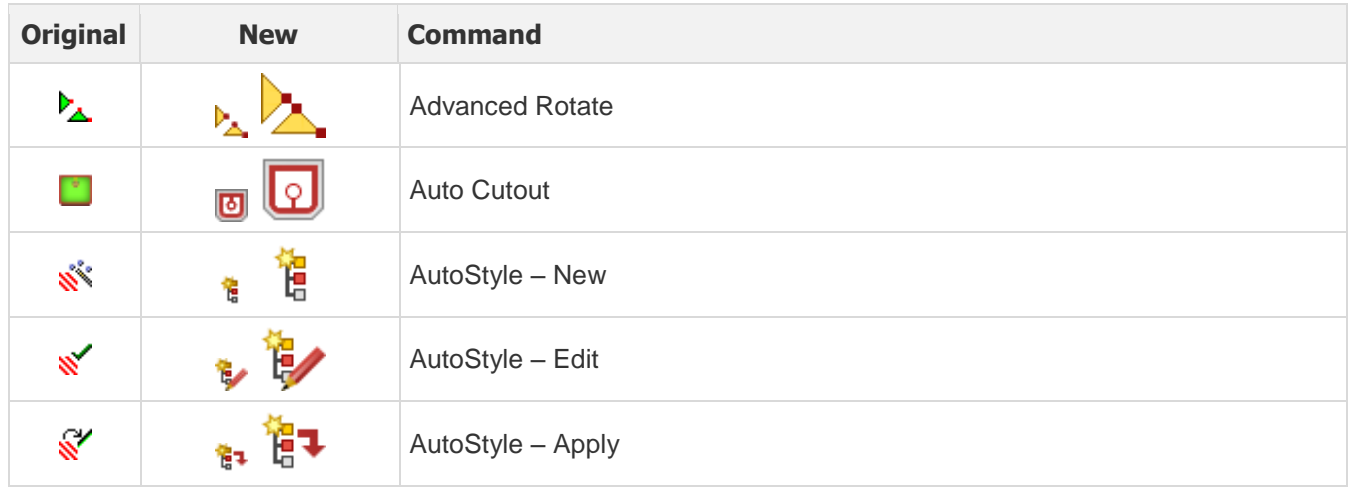

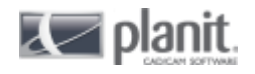

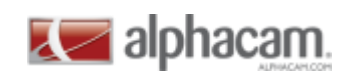

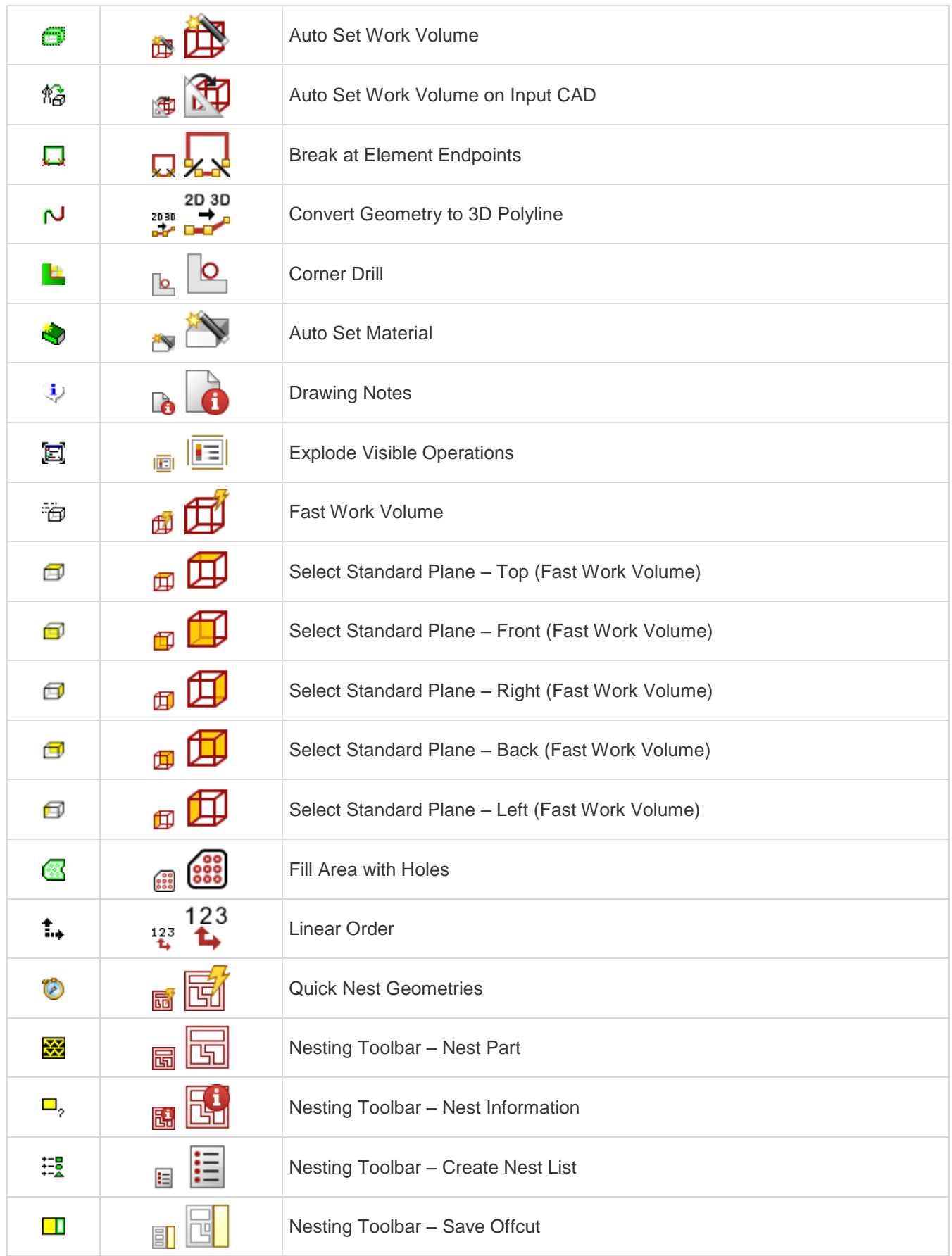

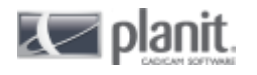

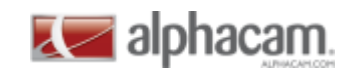

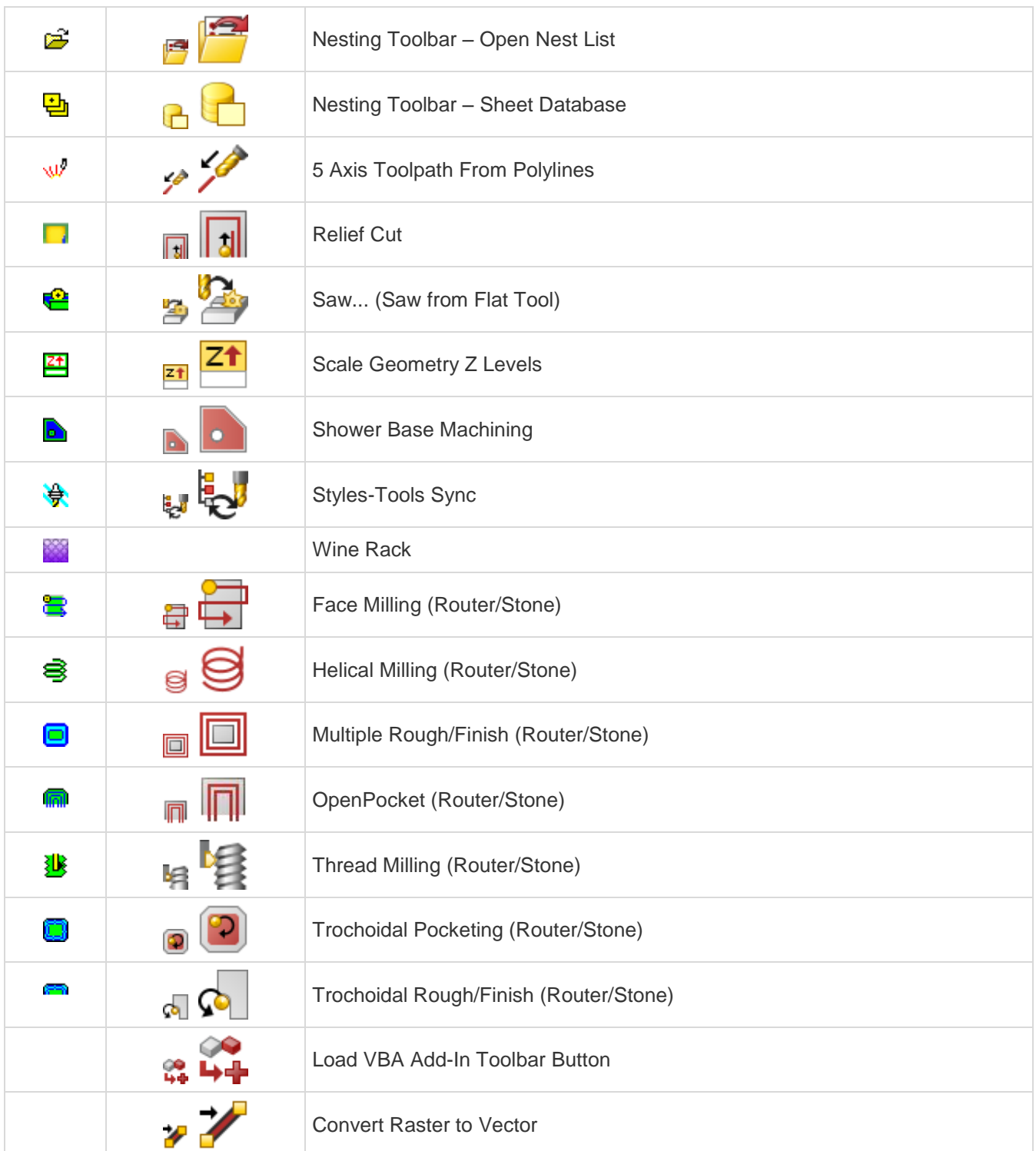

## <span id="page-24-0"></span>**StartUp - APP**

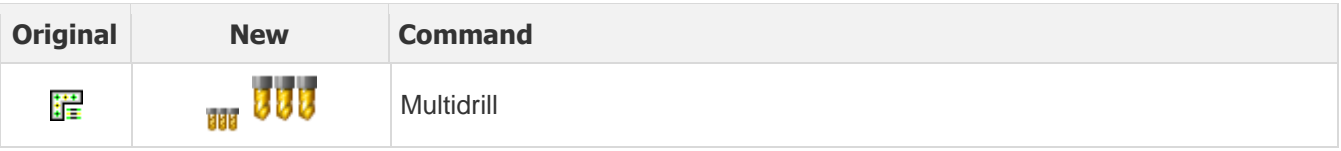

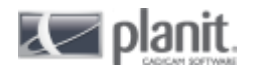

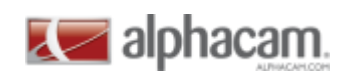

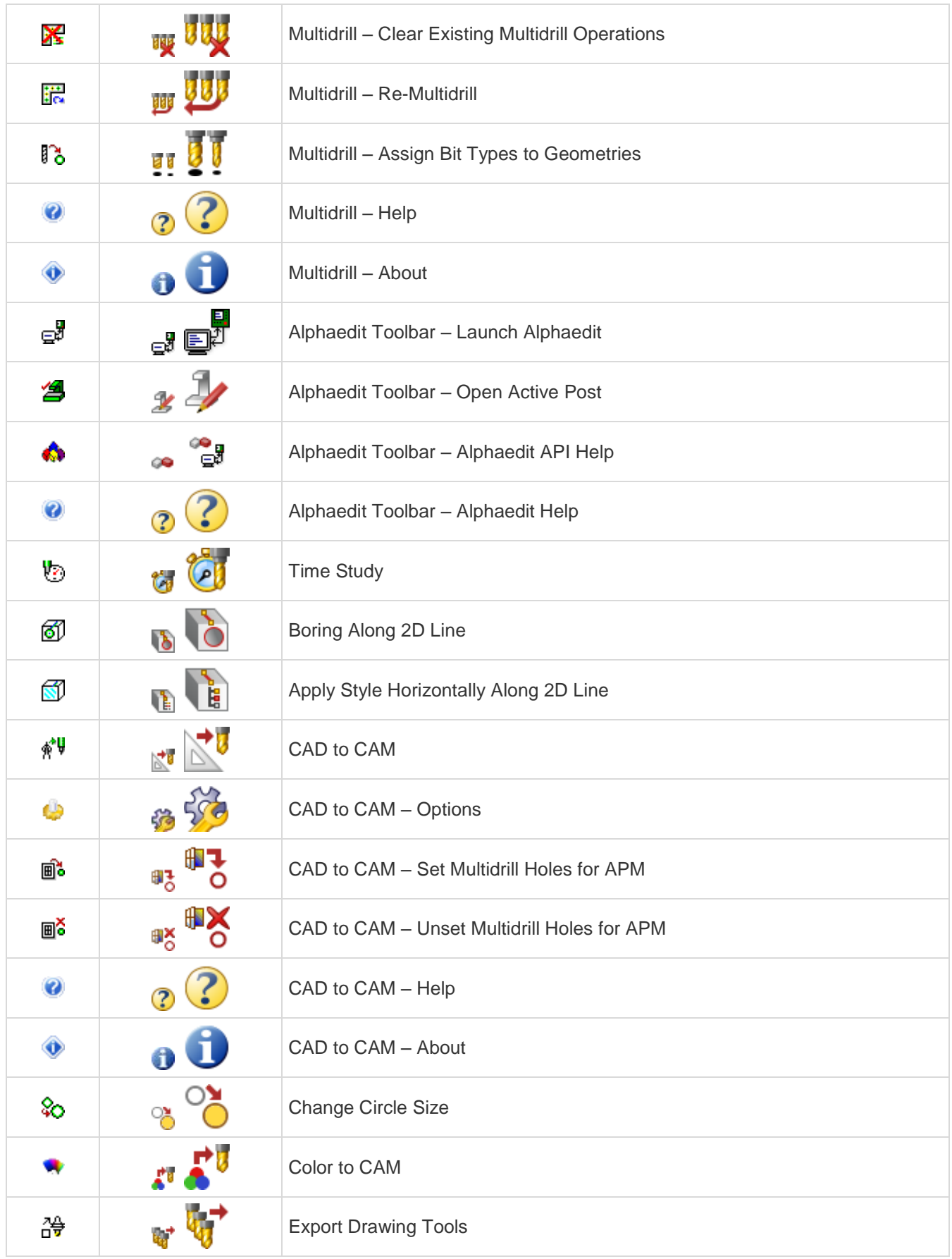

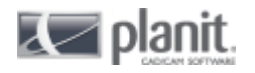

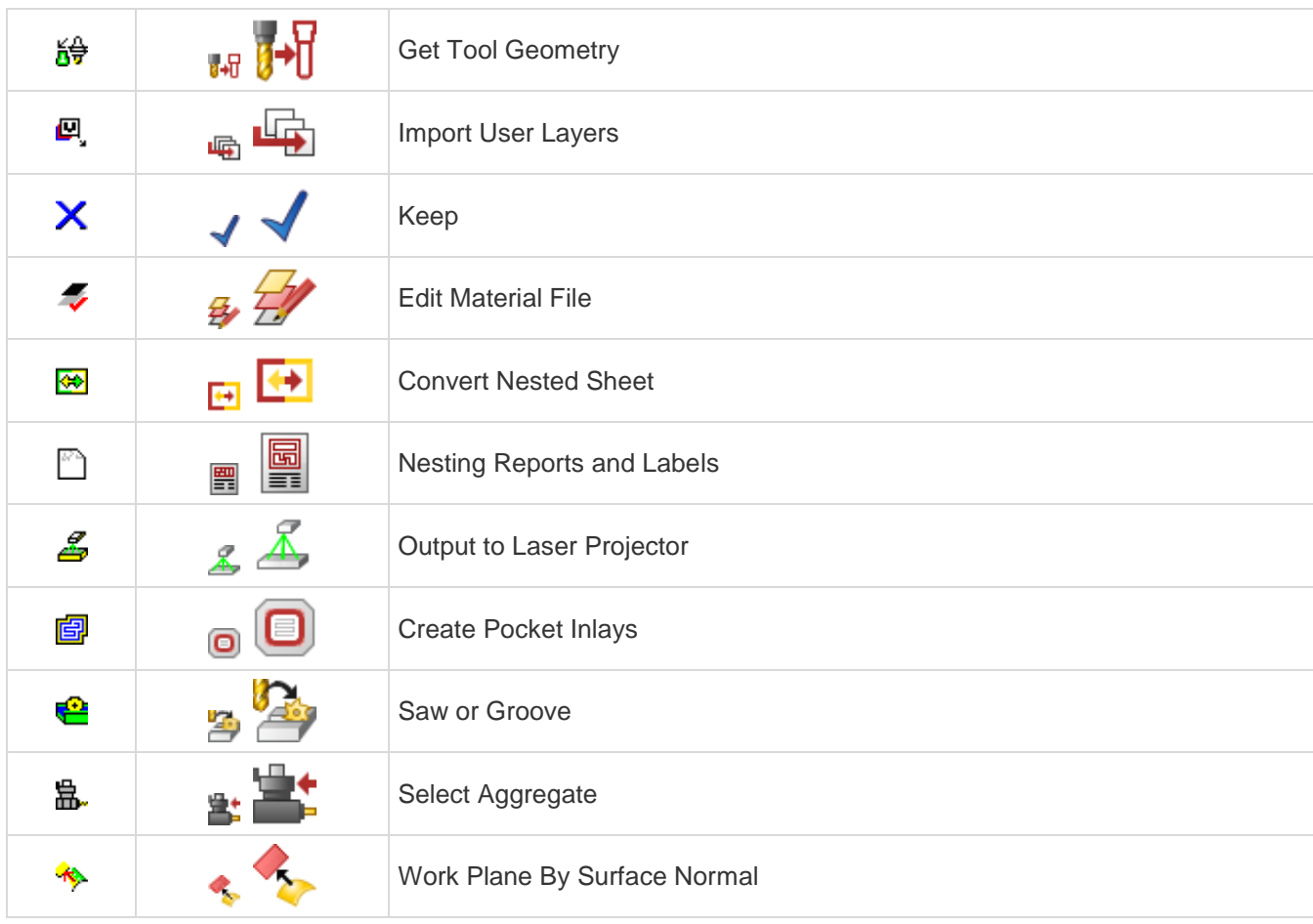

### <span id="page-26-0"></span>**File Type Associations**

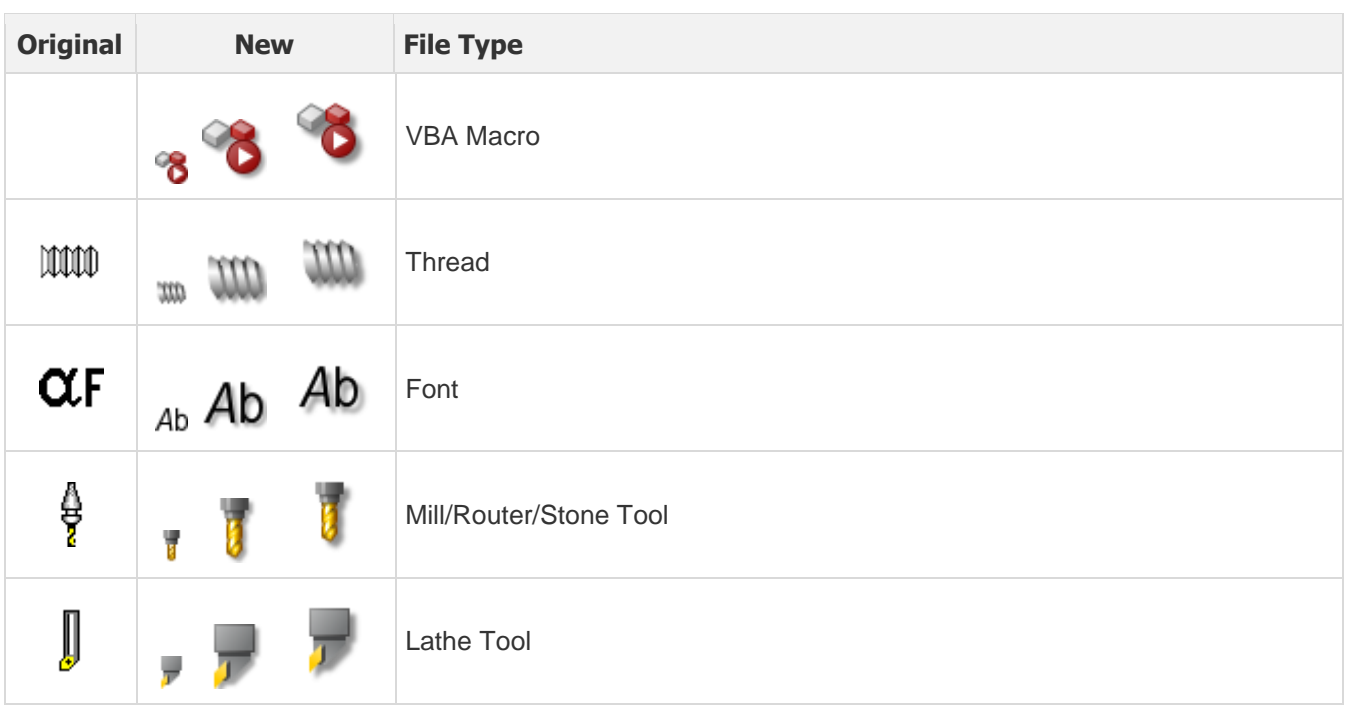

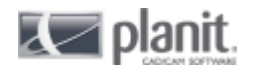

**Z** alphacam

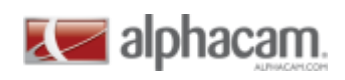

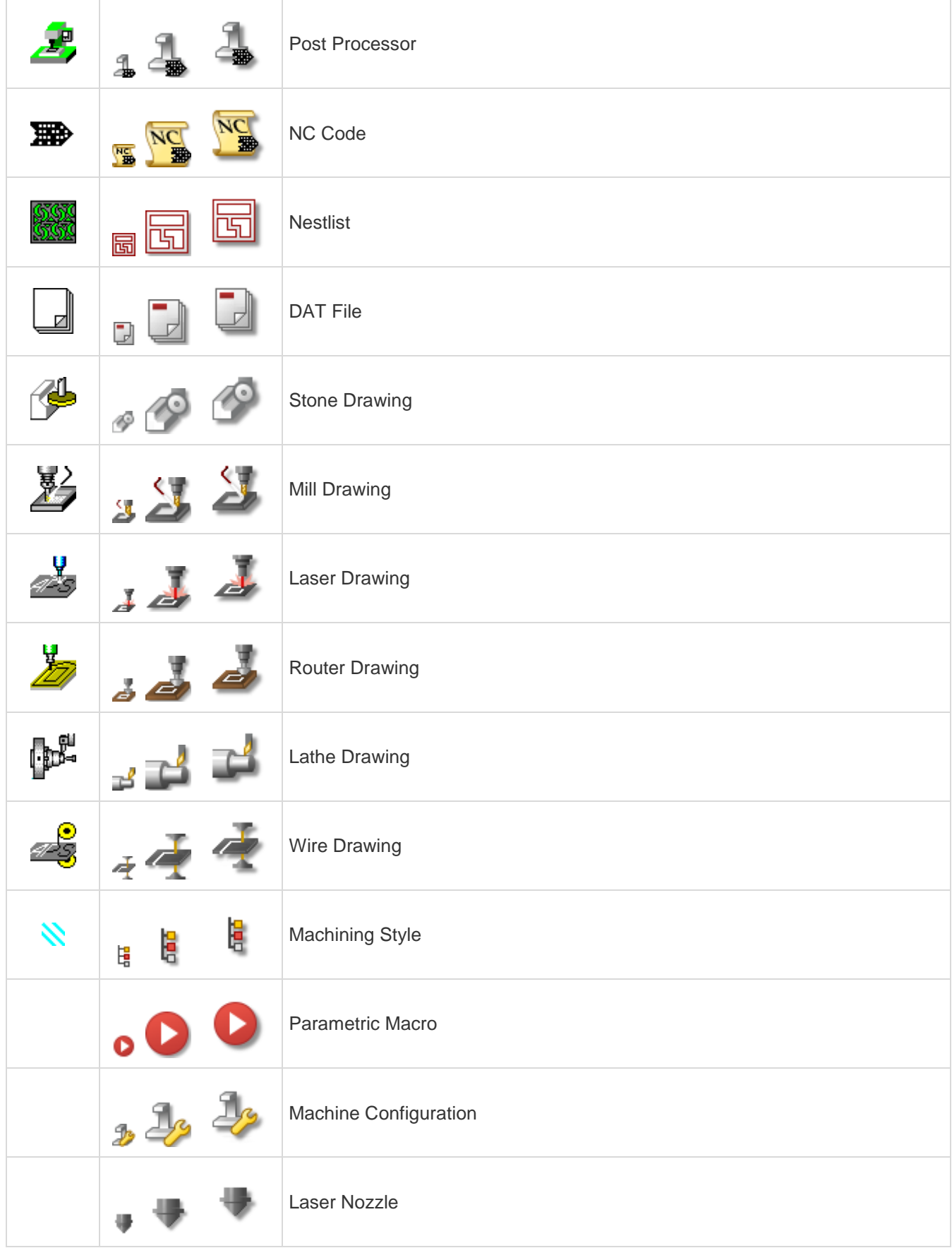

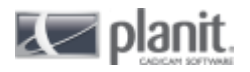